# La géolocalisation

Élèves :

FARGEAU Lucille

JERRETIE Marine

DOUENEAU Gaëtan

MENAGER Hugo

TROUSSEAU Antoine

Enseignant :

SANS Nicolas

Chercheur :

GAMBS Sébastien

Lycée Benjamin Franklin AURAY

Année 2011/2012

#### <span id="page-1-0"></span>**Introduction**

 Notre projet est né d'une volonté d'approfondir nos connaissances en mathématiques, plus particulièrement nous voulions aller plus loin que ce qui a été appris en cours. C'est dans cet état d'esprit que notre groupe du lycée Benjamin Franklin d'Auray s'est engagé dans l'expérience MATH.en.JEANS (MeJ). Il s'agit du premier groupe MeJ créé dans le Morbihan et ceci grâce à Mr. Sans, qui a pris ce projet très à cœur. Nos recherches furent effectuées en collaboration avec l'équipe du lycée Victor Hélène Bash de Rennes supervisée par leur professeure, Mme Forgeoux. C'est aussi grâce à Sébastien Gambs, chercheur à l'INRIA et maître de conférences à l'université Rennes 1, que nous avons avancé dans notre travail, ce dernier nous ayant proposé le sujet de recherche suivant :

#### **How to define and quantify the concepts of "anonymity" and "privacy"? [\(1\)](#page-20-0)**

Information Technologies have invaded many aspects of people's daily lives, creating new possibilities but also raising privacy concerns to the point that some individuals feel that they no longer have suitable guarantees or control of their privacy. Indeed, protecting the privacy of individuals is one of the main challenges of the «Information Society» but is difficult to achieve as individuals constantly leave digital traces of their actions and whereabouts, often without even knowing it. If an unauthorized entity gathers these digital traces, he (or she) can use them for malicious purposes ranging from targeted spam to profiling, and even identity theft.

In general, simply removing the identifiers of individuals or replacing them by a pseudonym is usually not sufficient to protect their privacy. Therefore privacy researchers have developed more sophisticated techniques for protecting privacy, such as privacy-enhancing technologies (PETs) or sanitization methods which add uncertainty to the data and remove some sensible information. However, in order to be able to assess the effectiveness of such methods and to compare them, it is necessary to:

(A) have a precise and meaningful definition of the concept of "anonymity" and "privacy" adapted to the specific context considered and

(B) practical methods to quantify the level of privacy achieved by a particular service or architecture.

While it is very difficult (and maybe even impossible) to come with a "universal" definition of privacy, it is possible to derive precise definitions when considering a particular context. In this project, the students will explore how to address the two fundamental questions (A) and (B) in one of the following contexts:

- 1. anonymous communication networks.
- 2. social networking sites.
- 3. geolocated applications.
- 4. electronic voting.
- 5. public release of sanitized data (e.g. medical or census data).

A partir de notre problématique, nous avons réfléchi à plusieurs thèmes potentiels. Nous avons ainsi travaillé sur le vote électronique, la protection des données médicales, les réseaux de communication, les réseaux sociaux et la géolocalisation. C'est finalement ce dernier thème qui a retenu notre attention, en faisant ainsi notre sujet principal.

#### <span id="page-2-0"></span>**I Qu'est-ce que la géolocalisation?**

 La géolocalisation est un procédé permettant de situer un individu ou un objet sur une carte grâce à ses coordonnées géographiques (par exemple la localisation d'un salarié par son entreprise). Il existe plusieurs techniques de géolocalisation :

-À l'aide de satellites. Le GPS (Global Positioning System) installé dans un équipement mobile effectue une triangulation afin de mesurer la distance entre l'utilisateur et un certain nombre de satellites de coordonnées connues.

-Avec un téléphone portable. On utilise le réseau GSM (téléphonique) en utilisant les coordonnées des antennes relais.

-Par les ondes Wifi. L'individu connecté par un dispositif numérique (par exemple ordinateur, tablette, téléphone) peut être repéré par son adresse MAC et l'identifiant de cette borne wifi.

-Par l'adresse IP. Chaque ordinateur ou dispositif connecté à internet possède une adresse IP propre. Celles-ci sont répertoriées par l'IANA (Internet Assigned Numbers Authority) et donc repérables.

#### **La chaîne de mobilité de Markov pour localiser: un danger pour la vie privée**

 La chaîne de mobilité de Markov est un modèle mathématique permettant à partir de la localisation actuelle ou passée d'un individu de prédire sa localisation future. Appliqué à la géolocalisation, c'est un véritable danger pour la vie privée. Ainsi, en observant les déplacements d'un individu, on peut établir des fréquences qui détermineront des probabilités de transitions entre les lieux qu'il visite fréquemment. **[\(2\)](#page-20-0)**

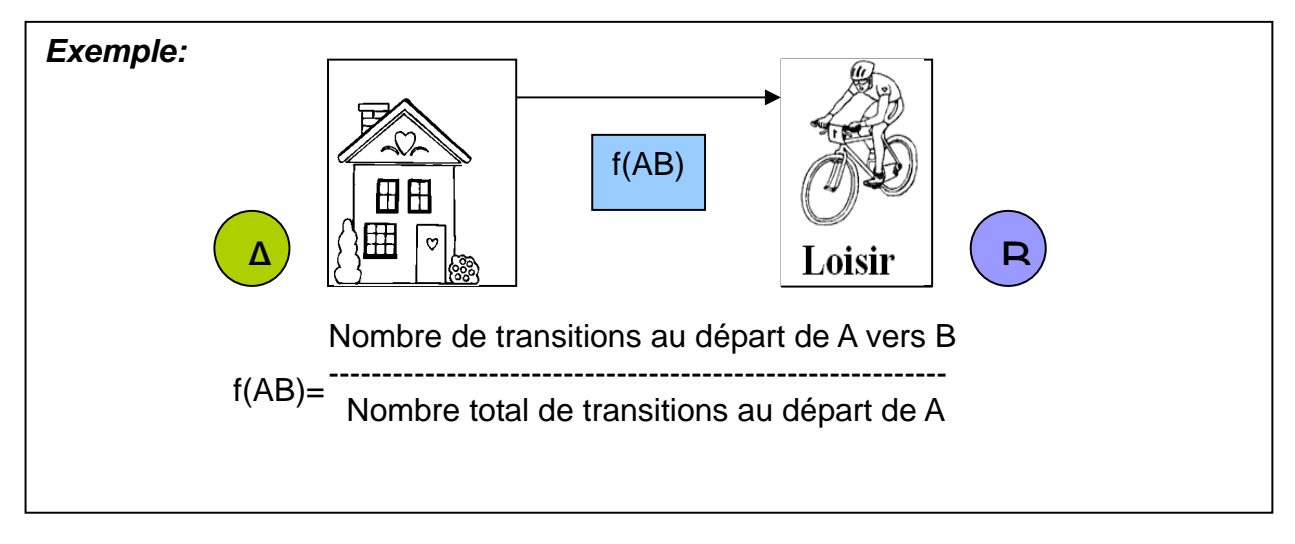

Afin de mesurer les atteintes à la vie privée possible, nous avons effectué deux expériences avec des relevés de trajets d'un élève.

#### **Première modélisation :**

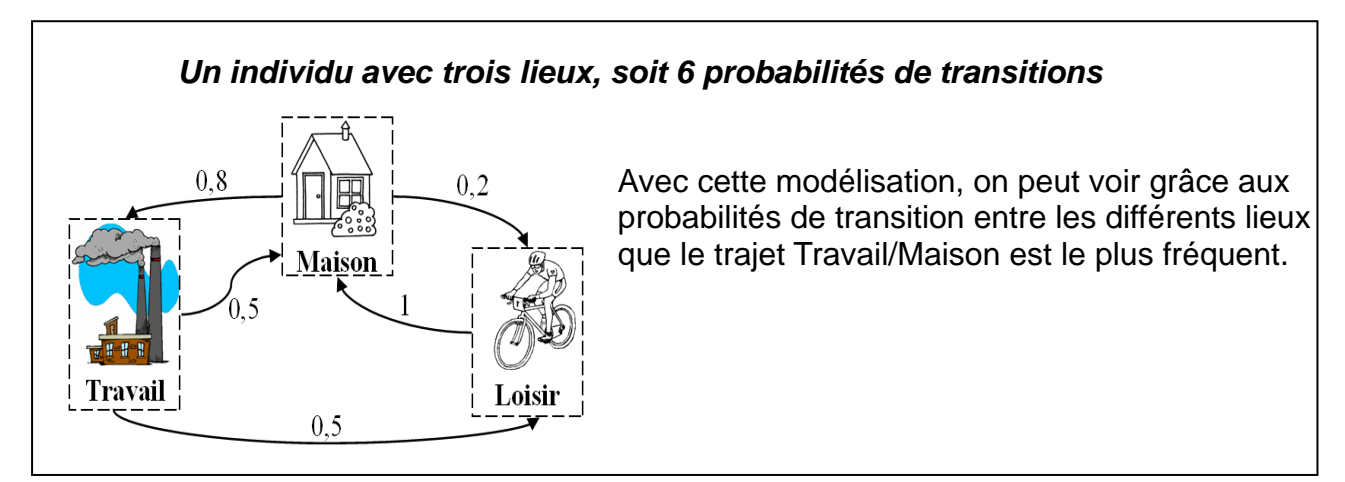

<span id="page-3-0"></span>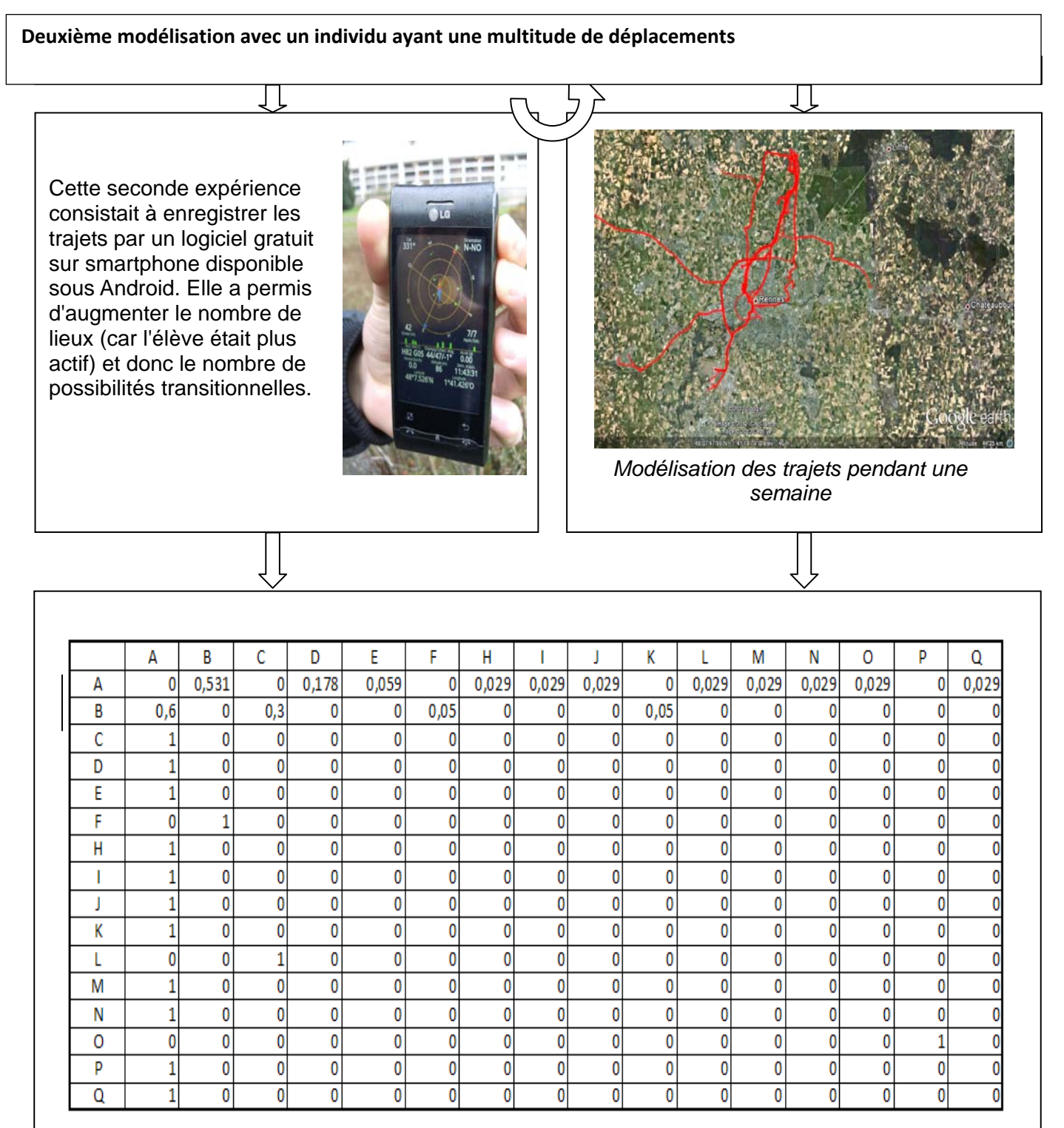

Grâce à cette modélisation, on peut voir que les lieux A et B sont à l'origine des transitions les plus courantes. On peut donc penser que ces deux endroits sont le lieu d'habitation et le lieu de travail de l'individu.

#### **II/ Le jeu des transitions**

Afin de sensibiliser au fait que la prévision des déplacements d'une personne est une tâche aisée, nous avons eu l'idée de créer un jeu avec Algobox (un logiciel d'aide à l'élaboration et à l'exécution

**[\(3\)](#page-20-0)** 

<span id="page-4-0"></span>d'algorithmes). Dans ce jeu, après observation des transitions entre les lieux, le joueur est invité de manière ludique à prévoir les déplacements d'un individu.

#### **1/ Synopsis**

« Vous êtes l'inspecteur Eve. Votre nouvelle mission : stopper Bob, dangereux criminel, qui prépare un complot terroriste aboutissant dans 3 semaines. Vous disposez pour cela de plusieurs informateurs qui vous indiquent le nombre de passages entre les différents lieux (A,B...) que fréquente Bob ainsi que de la magie des maths! Chaque semaine, ils rassemblent suffisamment d'informations pour réussir à l'arrêter, au bout de cette semaine, vous pouvez choisir le lieu où il va probablement se trouver et y envoyer vos policiers. Si vous ne réussissez pas au bout de 3 semaines (= 3 essais), vous êtes renvoyé et la partie se termine. »

Ainsi, il existe dans le jeu quatre niveaux (2 lieux, 3 lieux, 4 lieux, 5 lieux) et pour chacun d'entre eux le joueur dispose de 3 essais. S'il réussit avant la fin des 3 tentatives, il passe au niveau suivant.

### **2/ Fonctionnement**

Le principe général est simple : l'algorithme crée d'abord une chaîne avec des probabilités de transition prises de manière aléatoire (c'est-à-dire sans regarder les traces de mobilité ). Il choisit un lieu de départ puis va d'un lieu à un autre en suivant les probabilités. Pour renseigner le joueur, le programme affiche le nombre de transitions différentes effectuées. Il choisit alors un lieu au hasard, qui sera le départ de Bob et l'affiche au joueur. Par simple observation du nombre de transitions entre les lieux, le joueur choisit alors le lieu qu'il juge être le suivant. L'algorithme va alors s'orienter du lieu qu'il a affiché vers un autre en respectant les probabilités. Si le lieu choisi par l'algorithme (par Bob) est le même que celui choisi par le joueur, alors on considère que le joueur a pu coincer Bob. **[\(4\)](#page-20-0)** 

*Voir le code en langage AlgoBox en annexe 2* Affichage à 4 lieux :

NIVEAU III :

Cette semaine, Bob a fréquenté les lieux A, B, C et D dont voici la liste des transitions avec le nombre de transitions observées pour chacun d'entre elles :

 $AB:5$ 

- AC : 38
- $AD:14$
- BA : 1
- BC : 8
- $BD:3$
- CA : 31
- CB : 6
- $CD:9$
- $DA:25$
- $DB:1$
- $DC:0$

Bob est maintenant parti de A. Inspecteur, vous devez décider où envoyer vos effectifs. Par observation des transitions, le joueur va sûrement choisir le lieu C, qui est celui vers lequel Bob (et donc l'algorithme) ira le plus probablement.

#### **3/ Quel intérêt ?**

Quelque soit le niveau du joueur (collégien ou lycéen), il est en mesure de déterminer simplement le lieu où Bob ira probablement, même sans avoir connaissance de la théorie de probabilités.

Il peut donc comprendre :

- que certaines transitions sont plus fréquentes que d'autres. **[\(5\)](#page-20-0)**

- qu'il est assez facile prévoir les déplacements de quelqu'un et donc de les devancer.

De plus, même en misant sur le lieu le plus probable, il n'est pas toujours sûr de choisir le bon : ce modèle de transitions (donc la chaîne de Markov) manque parfois de précision, car elle garde une notion de l'aléatoire, que ne conserverait peut-être pas une chaîne horaire (en tenant compte du temps passé dans chaque lieu). **[\(6\)](#page-20-0)** 

#### <span id="page-5-0"></span>**III/ Le poids transitionnel**

Par l'observation simple des déplacements qu'effectue une personne, nous souhaitions créer un indicateur de l'importance relative des lieux. Cette importance est dite **poids transitionnel**, et ne dépend que des transitions effectuées entre les lieux et non du temps passé à chaque lieu, ce qui sera une limite de notre modèle.

 Considérons dans cette partie une chaîne de trois lieux A, B et C. p(AB) est la probabilité qu'en étant en A Bob se déplace ensuite vers B, etc. Cette chaîne donne, sous forme de matrice **[\(7\)](#page-20-0)** :

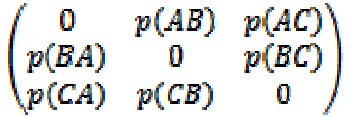

Nous avons bien sûr des 0 pour p(AA), p(BB)... car nous ne considérons que les transitions entre des lieux différents (c'est-à-dire que les transitions d'un lieu vers lui-même sont impossibles).

#### **1/ Pourquoi privilégier les probabilités de transitions ?**

 Une matrice de transitions indique des probabilités que la personne étudiée, étant à un lieu, parte vers un autre. De fait, on peut avoir  $p(AB) = 0.5$  et  $p(CA) = 0.5$ ; mais cela ne garantit pas qu'elle effectue autant de transitions de A vers B que de C vers A, bien au contraire. Nous nous sommes alors demandé quel était l'intérêt d'une matrice de probabilités de transitions, qui semblait contenir moins d'informations (notamment pour calculer le poids des lieux) qu'une matrice nous donnant le nombre exact de transitions effectuées sur une période donnée.

 Une réponse simple : la matrice de probabilités de transitions a la somme des valeurs de ses lignes qui vaut 1, elle est dite stochastique et possède donc des propriétés particulières (voir section 4).  $\qquad \qquad (8)$  $\qquad \qquad (8)$ 

Nous avons alors cherché à démontrer que cette matrice contenait autant d'informations qu'une matrice donnant le nombre exact de transitions.

A partir de la matrice de probabilités exemple :

```
(p(AB) + p(AC)) = 1p(BA) + p(BC) = 1\left( p(CA) + p(CB) = 1 \right)
```
On souhaite trouver une matrice de nombre de transitions correspondante. Les nombres de transitions sont donc proportionnels aux probabilités de transitions, au départ d'un même lieu : par ligne. Soit n1 le facteur multipliant la première ligne, n2 la seconde et n3 la troisième, les matrices donnant le nombre de transitions sont donc de la forme :

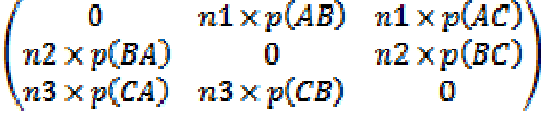

 Si les facteurs n1, n2 et n3 sont indépendants les uns des autres, alors cette seconde matrice contient plus d'informations que celle des probabilités. Démontrons le contraire.

 $\begin{cases} n1 \times (p(AB) + p(AC)) = n1 & \text{if } n1 \times p(AB) + n1 \times p(AC) = n1 \\ n2 \times (p(BA) + p(BC)) = n2 \Leftrightarrow \begin{cases} n1 \times p(AB) + n1 \times p(AC) = n1 \\ n2 \times p(BA) + n2 \times p(BC) = n2 \end{cases} \end{cases}$  $\left(n3 \times (p(CA) + p(CB))\right) = n3$   $\left(n3 \times p(CA) + n3 \times p(CB)\right) = n3$ 

 Mais il faut prendre en compte le fait qu'il y ait autant de transitions (ou presque) au départ de chaque point d'intérêt qu'à l'arrivée sur ce point :

$$
\begin{cases}\nn1 \times p(AB) + n1 \times p(AC) = n2 \times p(BA) + n3 \times p(CA) & \begin{cases}\nn1 = n2 \times p(BA) + n3 \times p(CA) \\
n2 \times p(BA) + n2 \times p(BC) = n1 \times p(AB) + n3 \times p(CB) \Leftrightarrow & \begin{cases}\nn1 = n2 \times p(BA) + n3 \times p(CB) \\
n2 = n1 \times p(AB) + n3 \times p(CB) \\
n3 = n1 \times p(AC) + n2 \times p(BC)\n\end{cases}\n\end{cases}
$$

 En connaissant les p(AB), p(AC), p(BA)... notre travail revient à résoudre un système de 3 équations à 3 inconnues chacune. Nous pouvons donc exprimer n2 en fonction de n1 ; et n3 en fonction de n1 (et des p(AB)... bien sûr) :

 $n2 = \frac{n1(p(AB) + p(AC) \times p(CB))}{1 - p(BC) \times p(CB)}$  $n3 = n1 \times p(AC) + \frac{n1 \times p(BC)(p(AB) + p(AC) \times p(CB))}{1 - p(BC) \times p(CB)}$ 

 Donc les 3 facteurs ne sont pas indépendants les uns des autres. Il existe une infinité de matrices donnant le nombre de transitions correspondantes à une matrice de probabilités, mais dès lors que l'on fixe n1, alors n2 et n3 sont aussi fixés : cette matrice n'apporte rien de plus que celle des probabilités (que nous dénommerons maintenant simplement matrice de transitions).

#### **2/ Méthode algorithmique**

 La chaîne de mobilité de Markov peut-être considérée comme une loi de probabilité des déplacements. Notre idée a alors été de créer un algorithme qui respecterait cette loi de probabilité pour passer d'un lieu à un autre. En expérimentant un très grand nombre de fois, il suit la loi des grands nombres et nous donne la fréquence d'apparition de chaque lieu : son **poids transitionnel**.

Résumé :

Lecture les probabilités de transition Choix d'un lieu de départ au hasard Pour i allant de 1 à 100000 : - Passage d'un lieu vers un autre en respectant les probabilités de transition - Comptage du nombre de passages à chaque lieu avec 3 variables Fin pour Affichage des fréquences d'apparition de chaque lieu

#### *Voir le code en langage AlgoBox en annexe 1*

 Cette technique semble précise mais l'algorithme est long à répéter la boucle 100000 fois. De plus cette méthode n'est pas purement calculatoire car elle passe par de l'**échantillonnage**.

 Cet algorithme est beaucoup plus long à programmer quand on augmente le nombre de lieux : cette technique ne peut plus être utilisée pour nous.

#### **3/ Système d'équations et vecteur stable**

#### **a) Système**

 Pour évaluer l'importance de chaque lieu (a, b et c respectivement pour A, B et C) nous avons pensé à faire la somme des probabilités qui se dirigent vers ce lieu. Ainsi :  $a = p(BA) + p(BB)$ p(CA). Mais cette technique semble fort étrange car B et C n'ont peut-être pas la même importance,

on ne peut pas mettre en simple somme p(BA) et p(CA). Il faudrait les pondérer avec b et c, ce qui équivaut à multiplier la probabilité de transition par le poids du lieu de départ.

Nous avons donc déduit ce système qui pouvait nous donner en solutions a, b et c :

$$
\begin{cases}\na = p(BA)b + p(CA)c \\
b = p(AB)a + p(CB)c \\
c = p(AC)a + p(BC)b\n\end{cases}
$$
\nFour avoir des solutions uniqueness, on fixe

\n
$$
a + b + c = 1
$$

Après quelques calculs, notre système peut s'écrire sous la forme :

$$
\begin{cases}\nc = \frac{p(AB)p(BA) - 1}{p(AB)(p(BA) - p(CA)) - p(CB)(p(BA) + 1) - p(CA) - 1} \\
b = \frac{1 - c(p(CA) + 1)}{p(BA) + 1} \\
a = \frac{c - p(BC)b}{p(AC)}\n\end{cases}
$$

 Nous l'avons seulement résolu dans le cas d'une chaîne de 3 lieux, car au-delà la situation devient beaucoup plus complexe. Ainsi, nous ne pourrions pas résoudre le système pour n lieux avec nos connaissances actuelles. Il faudrait utiliser une autre technique pour cela.

#### **b) Vecteur stable**

 Soit A une matrice carrée stochastique (rappelons le, une matrice est dite stochastique lorsque la somme des valeurs d'une ligne est égale à 1, elle est dite carrée lorsqu'elle a autant de lignes que de colonnes) de rang n (elle aura n lignes et n colonnes).

Soit h un vecteur dans un espace à n dimensions, h est dit stable de A si et seulement si :  $hA = h$ .

Considérons notre matrice de rang 3, h a donc 3 coordonnées.  $h = (a \ b \ c)$  On note

Mais comme  $h^*A = h$ , on peut trouver le système :

$$
\begin{cases}\na = p(BA)b + p(CA)c \\
b = p(AB)a + p(CB)c \\
c = p(AC)a + p(BC)b\n\end{cases}
$$

Ce qui revient à notre calcul précédent, que nous avions trouvé intuitivement. Les **poids transitionnels** sont donc les coordonnées du vecteur stable de la matrice de transitions !

#### **4/ Puissances d'une matrice carrée stochastique**

Une matrice carrée A peut-être mise à la puissance n, en effet :  $A^n = ((A \times A) \times A) \times ... \times A$ et on peut multiplier une matrice carrée par une matrice carrée de mêmes dimensions. Ces matrices sont les seules matrices dont on peut calculer les puissances.

 Le produit matriciel étant un calcul complexe, le calcul des puissances d'une matrice l'est encore plus. C'est pourquoi, après quelques tentatives à la main, nous avons décidé de créer un algorithme permettant de mettre rapidement une matrice carrée d'ordre 3 à la puissance n.

<span id="page-8-0"></span> Les matrices de transition étant stochastiques, nous nous sommes intéressés aux puissances de ces matrices carrées stochastiques. Nous avons d'abord pu démontrer qu'une de ces matrices mise à la puissance n demeurait stochastique. **[\(9\)](#page-20-0)**

$$
\lim_{n \to \infty} A^n = \begin{pmatrix} a & b & c \\ a & b & c \\ a & b & c \end{pmatrix}
$$
   
  $\lim_{n \to \infty} A^n = \begin{pmatrix} a & b & c \\ a & b & c \\ a & b & c \end{pmatrix}$    
  $\lim_{n \to \infty} A^n = \begin{pmatrix} a & b & c \\ a & b & c \end{pmatrix}$    
  $\lim_{n \to \infty} A^n = \begin{pmatrix} a & b & c \\ d & b & c \end{pmatrix}$    
  $\lim_{n \to \infty} A^n = \begin{pmatrix} a & b & c \\ d & b & c \end{pmatrix}$    
  $\lim_{n \to \infty} A^n = \begin{pmatrix} a & b & c \\ d & b & c \end{pmatrix}$    
  $\lim_{n \to \infty} A^n = \begin{pmatrix} a & b & c \\ d & b & c \end{pmatrix}$    
  $\lim_{n \to \infty} A^n = \begin{pmatrix} a & b & c \\ d & b & c \end{pmatrix}$    
  $\lim_{n \to \infty} A^n = \begin{pmatrix} a & b & c \\ d & b & c \end{pmatrix}$    
  $\lim_{n \to \infty} A^n = \begin{pmatrix} a & b & c \\ a & b & c \end{pmatrix}$ 

 Cette technique a l'avantage de pouvoir être employée pour des chaînes comprenant un grand nombre de lieux, car notre calculatrice peut assez rapidement calculer une matrice carrée d'ordre 15 à la puissance 100...

#### **5/ Conclusion par un exemple :**

Prenons un exemple pour rapprocher les trois méthodes : Matrice de transitions entre 3 lieux :

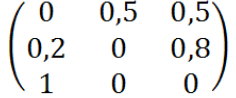

1/ Algorithme

$$
\left( a = \frac{5}{2} \right) \approx
$$

 $a \approx 0.42$ ;  $b \approx 0.21$  et  $c \approx 0.37$ 

2/ Coordonnées du vecteur stable :

3/ Matrice à la puissance 
$$
\begin{pmatrix} 0.42 & 0.21 & 0.37 \\ 0.42 & 0.21 & 0.37 \\ 0.42 & 0.21 & 0.37 \end{pmatrix}
$$
 500 :

 Ces trois méthodes sont donc sensiblement les mêmes, mais la précision est plus grande avec la résolution du système car on obtient des valeurs exactes. Nous avons créé une animation Geogebra dans laquelle on entre les valeurs des probabilités de transition entre 3 lieux. **[\(10\)](#page-20-0)** Ensuite, à partir du système d'équations nous obtenons le poids transitionnel de chaque lieu.

#### **6/ Et dans la réalité ?**

 Nous avons pu réaliser une chaîne de Markov réelle basée sur les déplacements d'un membre de notre groupe qui contient plus de 10 lieux différents. Nous avons également calculé, sous forme de fréquence, le temps passé à chaque lieu, que nous avons appelé le **poids horaire**.

 Nous avons évalué le **poids transitionnel**. Il s'est avéré classer les lieux dans un ordre proche de celui du **poids horaire** (les valeurs ne sont cependant pas exactement les mêmes). Le **poids transitionnel** est donc un indicateur fiable pour quantifier l'importance de chaque lieu pour une personne, et même éventuellement en déduire ce qu'ils représentent pour lui (domicile, travail...).

<span id="page-9-0"></span> NB : À partir des observations des déplacements d'une personne, nous avons déduit des probabilités de transition et calculé le **poids transitionnel**. Nos techniques partent des **probabilités de transition** pour le calculer. Mais si l'on se base sur une simple observation des déplacements, nous pouvons regarder le nombre de fois où l'individu passe à un lieu, comme l'algorithme, et calculer trivialement le **poids transitionnel**...

#### **IV/ Le cercle de présence**

 Au cours de nos recherches, nous avons aussi investigué le concept de **géocodage**. Cette technique consiste à attribuer à chacun des lieux de vie d'une personne des coordonnées dans un certain repère.

Par exemple, considérons 4 lieux de vie nommés : A  $(x_A, y_A)$ , B  $(x_B, y_B)$ , C  $(x_C, y_C)$  et D  $(x_D, y_D)$ . Par observation des transitions effectuées, nous évaluons les **poids transitionnel** de chaque lieu : respectivement a, b, c et d. En connaissant les coordonnées des 4 points ainsi qu'un « poids » pour chacun d'entre eux, nous avons eu l'idée de calculer les coordonnées du barycentre G de ce système de points pondérés. Nous avons donc calculé la moyenne (pondérée par les poids de chaque lieu) des abscisses des points pour obtenir l'abscisse de G avec la formule suivante :

$$
xG = \frac{xA \, a + xB \, b + xC \, c + xD \, d}{a + b + c + d}
$$

De même pour les ordonnées.

Nous avions donc obtenu en quelque sorte le centre des lieux de vie visités par une personne. Par la suite, nous calculons la moyenne (pondérée par le poids de A, de B…) des distances GA, GB... Elle devient le rayon d'un cercle de centre G. Ce cercle constitue un espace de présence moyen le plus probable. Il englobe les lieux les plus importants.

 Ce « cercle de présence » peut avoir une utilité en statistiques par exemple, car il est plus représentatif des activités de l'individu que ne l'est le domicile seul. Mais il peut également être un danger car pour quelqu'un de mal intentionné, il peut en déduire que l'individu ne sort presque jamais de son cercle.

 Nous avons réalisé une animation avec Géogébra pour obtenir ce cercle des lieux, en faisant varier ces lieux ainsi que leurs poids :

*Voir la capture d'écran en annexe photo 1* **[\(11\)](#page-20-0)**

#### **V/ La marge d'erreur algorithmique**

 Pour une chaîne de 3 lieux, nous avions mis en place 3 techniques pour évaluer les poids transitionnels. La technique du vecteur stable nous fournissait (voir les formules) une valeur exacte. L'algorithme s'en rapprochait après un très grand nombre d'essais, représentant en soi la matrice de transitions élevée à une très grande puissance. Notre recherche s'est alors poursuivie afin d'évaluer la marge d'erreur du poids transitionnel algorithmique en fonction du nombre de transitions

<span id="page-10-0"></span>employé par l'algorithme pour évaluer ce poids transitionnel. Le poids transitionnel résultant bien sûr des transitions, sa marge d'erreur correspond également à la moyenne de la marge de ces transitions (nous aurions pu l'évaluer plus formellement mais cela aurait été beaucoup plus complexe). Notre ancien algorithme (100000 transitions) semblait relativement fiable face aux valeurs exactes.

#### **1/ Comment calculer la marge d'erreur ?**

 Le principe d'obtention de la marge d'erreur pour un lieu est plutôt simple et peut être réalisée avec la formule suivante : il s'agit du ratio de la différence entre la valeur théorique et la valeur obtenue expérimentalement sur la valeur théorique elle-même. On considère la valeur absolue de ce ratio car on n'a pas besoin de savoir lequel est le plus grand (marge positive ou négative), mais juste leur rapport (marge positive).

$$
Marge d'erreur = abs(\frac{Value \, experimentale - Valueur th\'eorique}{Value th\'eorique})
$$

**[\(12\)](#page-20-0)** 

 Pour mesurer l'erreur globale, il faut faire la moyenne des marges d'erreurs des poids des trois lieux de notre chaîne.

#### **2/ Algorithmique**

Le principe général est simple : l'algorithme crée d'abord une chaîne de 3 lieux (transitions prises au hasard) et évalue les valeurs du poids transitionnel de chaque lieu avec les formules. Puis il fait suivre *n* transitions respectant cette loi de probabilité en évaluant à la fin les valeurs expérimentales des poids transitionnels.

#### Résumé :

Lire r Lire n Pour i allant de 1 à r : - Création d'une chaîne aléatoire - Calcul par les formules des poids - Calcul des poids avec un algorithme au bout de *n* transitions - Calcul de la marge d'erreur Fin pour

 L'algorithme calcule la marge d'erreur entre les poids transitionnels algorithmiques et les valeurs théoriques du système pour chaque lieu (A, B et C). On a donc 3 pourcentages dont il fait une moyenne qui est la valeur produite en sortie par l'algorithme.

 Cet algorithme a été rendu ergonomique : on peut créer autant de chaînes que nécessaire (il les évaluera séparément) et faire subir à chacune autant de tests que l'on veut.

*Voir le code en langage AlgoBox en annexe 3*

#### Exemple :

 On a demandé 3 chaînes et pour chacune on évalue les marges d'erreur moyennes sur 20, 40, 100 et 500 transitions.

#### Résultats :

Chaîne n°1 20 transitions : 23.129502% de différence 40 transitions : 10.848396% de différence 100 transitions : 1.8791675% de différence 500 transitions : 1.686865% de différence Chaîne n°2 20 transitions : 18.978489% de différence 40 transitions : 11.086811% de différence 100 transitions : 9.5488923% de différence 500 transitions : 3.1311144% de différence Chaîne n°3 20 transitions : 15.371826% de différence 40 transitions : 20.896946% de différence 100 transitions : 8.6918286% de différence

500 transitions : 1.000761% de différence

 On note une diminution de la marge d'erreur quand le nombre de transitions devient de plus en plus grand, mais seulement en moyenne : ce n'est parfois pas le cas (chaîne 3, entre 20 et 40 transitions). Mais surtout, comme nos valeurs diffèrent d'une chaîne à une autre, la question se pose de savoir si on peut obtenir des moyennes sur un très grand nombre de chaînes.

#### **3/ L'art de l'approximation**

 Après ce premier algorithme, nous avons décidé d'en créer un plus précis. Cet algorithme ne fait qu'un seul type de test (on choisit le nombre de transitions) et le réalise sur un grand nombre (à entrer) de chaînes créées au hasard. Au lieu de les afficher séparément, il en fait une moyenne des marges d'erreur obtenues sur les différentes chaînes.

Résumé :

Lire r Lire n M prend la valeur 0 Pour i allant de 1 à r : - Création d'une chaîne aléatoire - Calcul par les formules des poids - Calcul des poids avec un algorithme au bout de *n* transitions - Calcul de la marge d'erreur - M prend la valeur M+marge d'erreur Fin pour

Marge d'erreur moyenne : M/r

*Voir le code en langage AlgoBox en annexe 4*

<span id="page-12-0"></span> Plus l'on crée de chaînes (en conservant le même nombre de transitions), plus le pourcentage d'erreur semble tendre vers une valeur qui se révèle caractéristique de ce nombre de transitions. Nous avons alors eu l'idée de faire calculer ces fiabilités caractéristiques et de les associer au nombre de transitions effectuées (10, 20...) dans un tableau. Notre but était d'établir des correspondances entre le nombre de transitions et la marge d'erreur moyenne

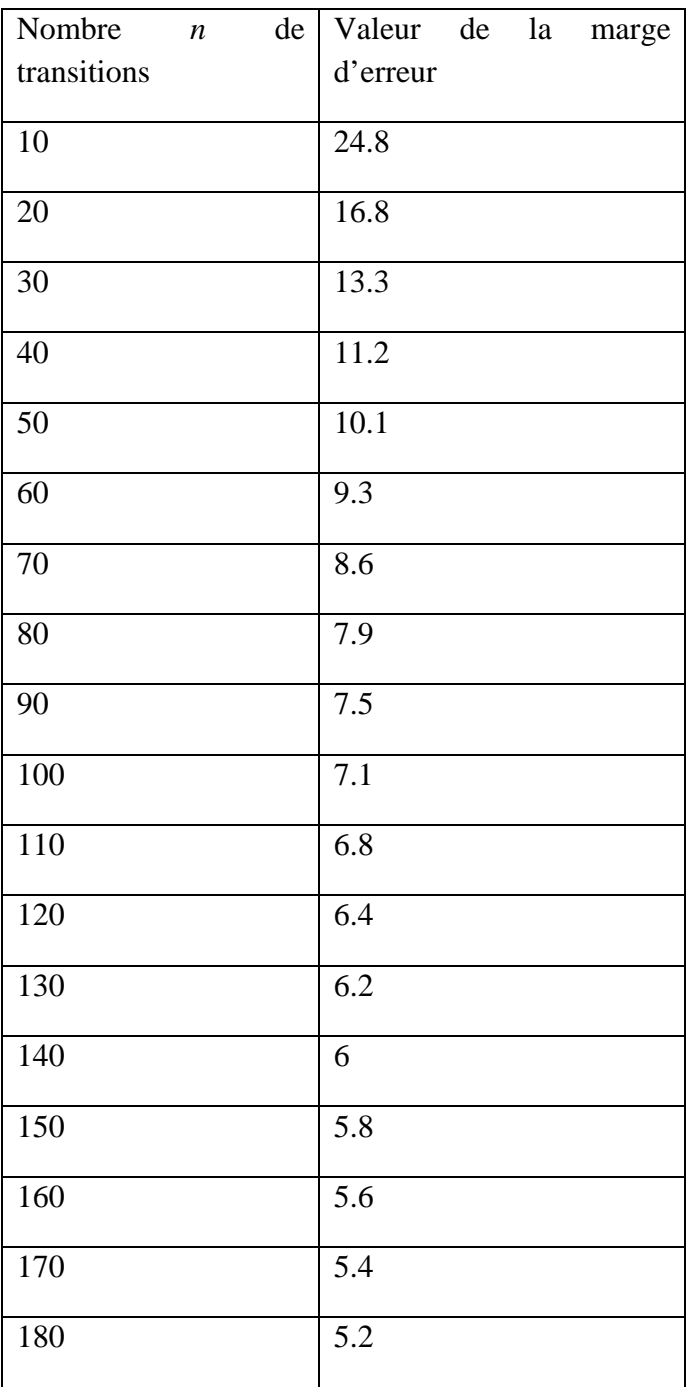

Et ainsi de suite... Il est logique (même trivial) que :

# $\lim_{m\to\infty}margs\,d^{\prime}error=0$

**[\(13\)](#page-20-0)** 

 Mais ces valeurs ont une faible précision car elles sont issues d'un échantillonnage. A l'aide du tableur de Géogébra nous avons tâtonné afin d'obtenir une fonction résumant la relation entre nombre de transitions et marge d'erreur moyenne. Nous en avons déduit un lien avec la fonction inverse. **[\(14\)](#page-20-0)**

<span id="page-13-0"></span>*Voir la capture d'écran en annexe photo 2*

 Ainsi, nous avons pu obtenir cette expression qui satisfait toutes nos expérimentations (avec f(n) la marge d'erreur en % au bout de n transitions), a étant une valeur à déterminer (vers 75).

$$
f(n) = \frac{a}{\sqrt{n}} \tag{15}
$$

 Ceci pour une chaîne de 3 lieux. Nous ne pouvons rien démontrer mais il semble qu'il y ait bien une loi cachée là-dessous. La même question se pose maintenant pour une chaîne de 4 lieux.

#### **4/ Et dans la réalité ?**

 Une personne ne se déplace pas comme le fait l'ordinateur (celui-ci est trop peu humain dans sa logique). Cependant ces travaux nous permettent d'avoir tout de même un aperçu de la mobilité possible d'un individu.

 Dans le cadre d'une autre expérimentation que nous avons réalisée, un élève a équipé son téléphone d'une application permettant de le géolocaliser. Nous avons enregistré chaque semaine les déplacements qu'il réalisait, et pu en déduire les probabilités de transition entre les lieux qu'il fréquentait.

 Ainsi, nous avons calculé les poids transitionnels dans la semaine [1], puis dans les semaines [1 et 2] regroupées, puis [1, 2 et 3] regroupées, etc. Nous avons déterminé un pourcentage moyen de variation des poids transitionnels entre les périodes [semaine 1] et [semaines 1 et 2], puis entre les périodes [semaines 1 et 2] et [semaines 1, 2 et 3], etc.

 Il s'est avéré que le pourcentage de variation moyen des poids devenait inférieur à 1% au bout de 6 semaines (soit entre les périodes [semaines 1, 2, 3, 4 et 5] et [semaines 1, 2, 3, 4, 5 et 6]) : ils se stabilisaient autour de valeurs précises que nous allions pouvoir exploiter pour déterminer ce à quoi chaque lieu correspondait.

 Les poids transitionnels sont fiables assez rapidement. On peut donc facilement les trouver, sans avoir d'observation trop longue : la menace pour notre vie privée en est d'autant plus grande.

#### **5/ Répartition des valeurs de marge d'erreur**

#### A/ Répartition simple

 Revenons au premier algorithme. Il nous donnait des valeurs de marge d'erreur différentes pour un même nombre de transitions. Si pour le second algorithme la moyenne semblait caractéristique, elle ne nous donnait aucunement la répartition des marges obtenues. Ainsi la question se pose de déterminer si la probabilité d'obtenir une marge d'erreur de 1% est la même que d'obtenir une marge de 50% pour un nombre de transitions fixées.

 Nous avons donc créé un algorithme permettant de réaliser un certain nombre de chaînes, et pour chacune d'entre elles, de calculer une marge d'erreur à un nombre *n* de transitions, qui est fixé. Comme les valeurs de marge d'erreur sont un phénomène continu, nous avons décidé de les regrouper en classes de 1. Ainsi, l'algorithme compte le nombre de fois où la marge obtenue était entre 0% et 1%, entre 1% et 2%, etc.

 L'algorithme a simplement calculé des fréquences d'apparition de chaque classe pour tracer un graphique.

#### *Voir la capture d'écran en annexe photo 3* **[\(16\)](#page-20-0)**

 Ainsi, en abscisse de chaque point nous avons la valeur de départ de la classe et en ordonnée la fréquence d'apparition des valeurs de la classe par rapport à toutes les valeurs. Le point n'apparaît que si son ordonnée est non-nulle.

 Il se forme une courbe en cloche (avec un grand nombre de chaînes) qui semble avoir pour maximum la valeur moyenne que nous avions calculée en 3/, caractéristique de ce nombre *n* de transitions (ici 10, la moyenne vaut environ 25%).

#### B/ Répartition de plusieurs transitions

 Cependant, nous souhaitions aller encore plus loin. Ainsi, nous avons modifié notre algorithme pour comparer plusieurs entiers *n* (jusqu'à 3). Les 3 valeurs sont passées en entrée de manière successive. Dans le cas où nous voulions moins de valeurs, nous pouvions indiquer 0 et il ne ferait pas le calcul.

 Sur un même graphe, nous avons fait figuré les 3 listes de points en utilisant des couleurs différentes.

#### *Voir le code en langage AlgoBox en annexe 5*

Exemple :

Nombre de transitions au 1er test : 2 Nombre de transitions au 2nd test : 20 Nombre de transitions au 3ème test : 70 Nombre de chaînes testées : 4000

#### Observations :

*Voir la capture d'écran en annexe photo 4*

 Les fréquences maximales de chaque courbe correspondent environ aux moyennes : les sommets sont alignés sur la courbe figurant dans la section 3.

Plus l'on augmente le nombre de chaînes testées (elle ne varie pas sur le graphique ici), plus la courbe en cloche se précise donc plus la marge d'erreur devient précise. Ceci est logique et nous pourrions même faire des marge d'erreurs de marges d'erreur... Plus le nombre de transitions augmente (et c'est ce qui varie ici), plus le sommet de la courbe se décale vers 0, autrement dit plus la marge d'erreur moyenne tend vers 0. Par exemple, pour n=70, le maximum est à environ 6% et pour n=2, il est d'environ 65%. Cependant, plus ce nombre de transitions augmente, plus les valeurs sont resserrées autour de la moyenne (voir le graphique) : la marge d'erreur devient alors de plus en plus précise !

#### **6/ Chaîne par chaîne**

<span id="page-15-0"></span> Tout notre travail se focalisait sur le point suivant : on testait un très grand nombre de chaînes, une fois chacune (voir résumés précédents des algorithmes). Et si on testait une seule et unique chaîne, plusieurs fois sur un même nombre de transitions.

#### A/ Répartition des valeurs

Résumé :

Lire r Création d'une chaîne aléatoire Calcul par les formules des poids Pour i allant de 1 à r : - Calcul des poids avec un algorithme au bout de *n* transitions - Calcul de la marge d'erreur Fin pour

Avec le test de chaînes différentes, nous avions une répartition en cloche. Mais qu'en est-il si l'on ne considère qu'une seule chaîne : y a-t-il des valeurs remarquables ou encore une cloche, autrement dit la cloche est-elle due au fait que les chaînes soient différentes les unes des autres ?

**[\(17\)](#page-20-0)**

 Dans ce but, nous retravaillons l'algorithme de telle sorte que, pour une même chaîne testée, il nous renvoie graphiquement les fréquences d'apparition des marges d'erreurs.

#### Résumé :

Lire r Lire n1 Lire n2 Lire n3 Création d'une chaîne aléatoire Calcul par les formules des poids Pour i allant de 1 à r : - Calcul des poids avec un algorithme au bout de *n1* transitions - Calcul de la marge d'erreur Fin pour Affichage des fréquences pour *n1* (rouge) Pour i allant de 1 à r : - Calcul des poids avec un algorithme au bout de *n2* transitions - Calcul de la marge d'erreur Fin pour Affichage des fréquences pour *n2* (vert) Pour i allant de 1 à r : - Calcul des poids avec un algorithme au bout de *n3* transitions - Calcul de la marge d'erreur Fin pour Affichage des fréquences pour *n3* (bleu)

#### Exemple 1:

L'on commence par fixer :  $n1 = n2 = n3 = 3$ . Ainsi, l'on observe les fréquences d'apparition (nous aurons les mêmes points rouges, bleus et verts) pour les trois essais. Les valeurs se

répartissent sur 4 marges d'erreurs précises : ici, environ 12%, 62%, 68% et 83%. Pour cette chaîne, à 10 transitions, l'on n'obtient pas d'autres valeurs, ainsi elles semblent caractéristiques de cette chaîne à 10 transitions.

#### Exemple 2:

 Avec une autre chaîne tirée au hasard, nous obtenons de manière logique d'autres marges précises, ici au nombre de 5 : 52%, 55%, 65%, 88% et 97%. Ces valeurs sont caractéristiques de la chaîne.

### Exemple 3:

Faisons maintenant varier n1, n2 et n3. Ici, sur une autre chaîne, n1 = 3, n2 = 8 et n3 = 12 transitions par répétition.

OBSERVATIONS :

- les valeurs précises sont caractéristiques d'une chaîne à un nombre de transitions données : elles varient quand on change les entiers *n.*

- plus *n* est grand, plus la marge d'erreur semble diminuer, même sur une même chaîne.

- plus *n* est grand, plus le nombre de valeurs caractéristiques semble augmenter et ressembler à une courbe en cloche.

### Exemple 4 :

Afin de vérifier cette dernière hypothèse, prenons un n $1 = n2 = 3$  et n $3 = 50$ .

*Voir la capture d'écran en annexe photo 5*

 On note en effet un nombre de points beaucoup plus importants sur n3. Ces points semblent s'aligner en une courbe en cloche.

#### B/ D'une manière moyenne

 Notre algorithme nous affichera maintenant, en plus du graphe, la moyenne d'une chaîne pour un certain nombre de transitions.

 Avec n1 = n2 = n3, nous obtenons une valeur moyenne qui est la même, caractéristique de la chaîne à un certain *n1* nombre de transitions.

Avec  $n1 < n2 < n3$ , la moyenne diminue, ce qui est logique.

 Mais dès lors que l'on prend une autre chaîne, les valeurs de moyennes sont modifiées, même en gardant le même nombre de transitions.

### **7/ Conclusion**

 Nos études cachent encore des lois de probabilités complexes que nous n'avons pas abordées, mais elles semblent d'un grand intérêt,.

 Cependant, pour expliquer la répartition en cloche de la section 5A) à 10 transitions sur de nombreuses chaînes, il faudrait :

 - déterminer le lien entre les valeurs précises et leurs fréquences d'apparition (que l'on obtient pour une chaîne précise) en fonction des probabilités de transitions de cette chaîne (encore à creuser algorithmiquement ?).

 - prendre en compte les choix aléatoires que réalise l'ordinateur sur les probabilités de transition.

#### **VI/ Comment crypter une chaîne de Markov ?**

 Les chaînes de mobilité de Markov possèdent une particularité : la somme des probabilités au départ d'un lieu vaut 1. Nous nous sommes alors posé la question : pouvait-on crypter de manière simple, une chaîne de mobilité de Markov afin de réaliser un transfert sécurisé de ces données personnelles.

 Dans ce but, nous avons cherché à modifier la chaîne en rajoutant une **unique** information de type nombre : la **clef de cryptage** *k*, commune à l'expéditeur et au destinataire. Par divers procédés nous avons tenté de trouver des manières originales de crypter une chaîne, en employant notamment la propriété de somme des probabilités.

 Pour l'exemple, nous considérons une chaîne de 3 lieux avec une matrice de transitions de ce type :

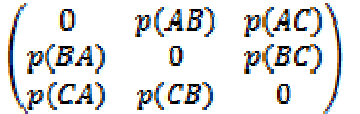

#### **1/ Produit de la matrice de transitions par un réel**

 Le plus simple semblait, bien sûr, de multiplier l'ensemble de la matrice de transitions par un réel *k* pour obtenir la matrice cryptée. D'après les règles de calcul :

$$
\begin{pmatrix}\n0 & p(AB) & p(AC) \\
p(BA) & 0 & p(BC) \\
p(CA) & p(CB) & 0\n\end{pmatrix}\n\times k =\n\begin{pmatrix}\n0 & k \times p(AB) & k \times p(AC) \\
k \times p(BA) & 0 & k \times p(BC) \\
k \times p(CA) & k \times p(CB) & 0\n\end{pmatrix}
$$

 Mais cela pose un gros problème : *k* est très facile à trouver pour quelqu'un interceptant le message. En effet, la somme de la première ligne vaut :

#### $k \times p(AB) + k \times p(AC) = k$

 En général, on pourra donc facilement casser le code dès que les lignes sont multipliées par des valeurs, du fait de l'aspect stochastique de la matrice.

#### <span id="page-18-0"></span>**2/ Ajout d'une valeur à chaque probabilité**

Si l'on ajoute à chaque probabilité une valeur *k*, la somme de la première ligne vaut :

#### $p(AB) + p(AC) + 2k = 1 + 2k$

 L'aspect stochastique de la matrice pose encore le même problème : on peut retrouver très facilement la valeur de *k*.

#### **3/ Multiplication des transitions à l'arrivée**

 Multiplier les transitions au départ d'un lieu n'était pas très efficace, du fait de la stochasticité de la matrice. Mais celle-ci n'est pas bistochastique : la somme des probabilités arrivant sur un lieu de vaut pas 1 : nous n'aurons pas de problème avec ce qui va suivre. **[\(18\)](#page-20-0)**

 Nous allons donc multiplier les valeurs d'une même colonne par un nombre, les valeurs d'une autre par un autre... Mais il ne nous faut qu'une seule clef de cryptage. Nous multiplierons donc la première ligne par *k*, la seconde par *k+1*, la troisième par *k+2* et ainsi de suite.

Ainsi, à partir de la matrice de départ nous avons :

$$
\begin{pmatrix}\n0 & (k+1) \times p(AB) & (k+2) \times p(AC) \\
k \times p(BA) & 0 & (k+2) \times p(BC) \\
k \times p(CA) & (k+1) \times p(CB) & 0\n\end{pmatrix}
$$

 C'est assez dérangeant pour notre espion. Quand bien même il saurait ce que la seconde ligne aurait été multipliée par *1 + le facteur multiplicateur de la première*, il ne serait tout de même pas bien avancé car il lui manquerait toujours *k*. Le destinataire connaissant *k* n'aura qu'à raisonner à l'envers pour retrouver la matrice de départ.

Cependant, il pourrait toujours trouver le rapport entre  $p(BA)$  et  $p(CA)$ : car ces deux grandeurs sont multipliées par la même valeur *k*. Puis il pourrait progresser en sachant p(AB) + p(AC) = 1, en employant un système d'équations (cela devient par contre plus difficile quand le nombre de lieux augmente).

 Pour cela, il nous fallait quelque chose de plus radical, de plus dérangeant encore pour l'espion.

#### **4/ Une chaîne de Markov donne une autre chaîne de Markov**

 Dans tous les cas, la matrice obtenue n'était plus stochastique : elle ne pouvait plus correspondre à une chaîne de Markov. Et si, dans notre cryptage, la chaîne cryptée n'était autre... qu'une chaîne de Markov elle-même, différente de l'originale. Et l'espion ne saurait plus si les chaînes sont véritables ou faussées (remarque : dans ce cas-là on fait de la stéganographie qui consiste à cacher la présence d'un message plutôt que de la cryptographie…).

Pour cela, nous avons établi le protocole suivant :

- on choisit une valeur de *k* (un réel strictement supérieur à 0)

 - la première probabilité de chaque ligne est multipliée par *k* puis divisée par *k+1* (avec  $k > 0$ , elle reste bien entre 0 et 1)

 - la seconde probabilité (sur une chaîne de trois lieux) prend la valeur *1 - la première*.

Ainsi, l'on a :

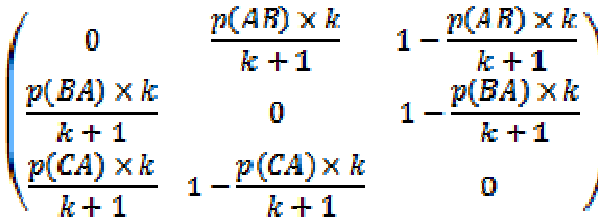

 Cette chaîne de Markov est une chaîne de Markov valide. Ce protocole étant complexe, un algorithme peut permettre de crypter la chaîne et un autre de la décrypter aisément (en inversant le calcul), ce que nous avons réalisé.

#### *Voir le code en langage AlgoBox en annexe 6*

 Ce type de cryptage peut-être couplé avec un autre, par exemple celui de la multiplication des données de l'arrivée à un lieu.

 L'espion peut récolter des données personnelles, mais celles-ci seront toutes erronées (transitions, donc poids transitionnels et rôle de chaque lieu, cercle des déplacements). La vie privée est donc respectée.

#### **VII Conclusion**

 Au cours de nos recherches, nous avons découvert qu'il est très facile de retrouver l'importance relative des différents lieux visités par un individu et d'en déduire ce qu'ils constituent pour l'individu suivi. Nous en avons donc conclu que l'on doit absolument protéger son anonymat afin d'éviter des atteintes à la vie privée tel que le marketing ciblé, le vol mais également l'usurpation d'identité qui a des conséquences bien plus désastreuses. Notre anonymat peut être atteint par le biais d'objets du quotidien tels qu'une carte navigo, un GPS, un téléphone portable... tous ces objets à l'apparence anodine permettent de tout savoir sur l'adresse, les déplacements, les horaires d'un individu, ils ont donc le pouvoir de détruire l'anonymat.

Plusieurs questions sont encore ouvertes :

- la chaîne de Markov est dans un espace markovien, c'est-à-dire que la probabilité d'une

transition ne dépend pas de la transition précédente. Il s'agit d'une limite de précision par rapport à la réalité. Peut-on créer une chaîne non-markovienne ? (remarque : il est possible d'étendre le modèle de la chaîne de Markov en gardant en mémoire les 2 ou + derniers lieux visités).

- une chaîne de Markov complète possède des probabilités AA, BB... (l'individu reste à A, à B...) Comment les évaluer ?

‐ peut-on démontrer la valeur de la limite des puissances d'une matrice stochastique, vue en III.4) (page 9) ?

#### <span id="page-20-0"></span>**Notes d'édition**

[\(1\)](#page-1-0) Le sujet original posé par le chercheur a été donné en langue anglaise, et considère une thématique vaste. Le lecteur peu familier avec cette langue peut sauter ce paragraphe, le thème retenu par les élèves étant précisé et explicité ci‐après.

[\(2\)](#page-2-0) Les élèves emploient ici et pour la suite de l'article un vocabulaire expert, en parlant de « transition » cela correspond à un « déplacement » entre deux lieux, dans le contexte de la géolocalisation. De plus, la connaissance des fréquences de déplacement entre divers lieux, observées expérimentalement, permet de définir des probabilités de déplacement entre ces lieux, appelées pour la suite « probabilités de transition ».

[\(3\)](#page-3-0) Le tableau ci-dessus indique les fréquences des déplacements effectués par l'élève sur une semaine. 16 lieux différents ont été identifiés, ils sont numérotés de A à Q.

[\(4\)](#page-4-0) Pour chaque niveau de jeu, l'ordinateur crée des probabilités de transitions (déplacements) de façon aléatoire entre les lieux fréquentés par Bob (de 2 à 5 suivant le niveau). Puis, il simule un ensemble fini de déplacements de Bob, cohérent avec ces probabilités, et qu'il indique au joueur. Ce dernier doit alors prévoir les déplacements à venir de Bob à partir d'un lieu de départ, afin de le capturer.

[\(5\)](#page-4-0) c'est‐à‐dire, que certains déplacements sont plus fréquents que d'autres.

[\(6\)](#page-4-0) Il est difficile de comprendre ici ce que les élèves veulent exprimer. En effet, même si l'on s'intéresse au temps passé dans chaque lieu, l'aléatoire restera présent.

[\(7\)](#page-5-0) Une matrice est une forme de représentation d'un tableau à double entrée.

[\(8\)](#page-5-0) Une matrice stochastique est en en effet une matrice à n lignes et n colonnes, dont chaque élément est un nombre compris entre 0 et 1 et dont la somme des éléments de chaque ligne vaut 1.

[\(9\)](#page-8-0) La démonstration n'a pas été fournie par les élèves. Le résultat annoncé est toutefois exact.

[\(10\)](#page-8-0) Les élèves n'ont pas fourni d'information supplémentaire concernant cette animation Geogebra.

[\(11\)](#page-9-0) Attention : l'exemple qui est donné n'est pas compatible avec les définitions précédentes. En effet, les poids devraient être des nombres compris entre 0 et 1 de somme totale égale à 1, ce qui n'est pas le cas de l'exemple de la photo.

[\(12\)](#page-10-0) abs désigne la fonction valeur absolue d'un nombre réel.

[\(13\)](#page-12-0) Le résultat est conjecturé par les élèves, mais n'est pas démontré.

[\(14\)](#page-12-0) Et avec la fonction racine carrée.

[\(15\)](#page-13-0) La formule est obtenue de façon expérimentale, et n'est pas exacte.

 (16) On regrettera que sur ce graphique (ainsi que sur les deux suivants) les échelles en abscisse et en ordonnée ne soient pas indiquées, de même que les légendes pour les différentes couleurs de points.

 [\(17\)](#page-15-0) Les élèves parlent de « courbe en forme de cloche », la célèbre courbe de Gauss très présente dans le domaine des probabilités. Pour en savoir plus, on pourra consulter : http://images.math.cnrs.fr/La‐courbe‐verte‐en‐cloche.html.

 [\(18\)](#page-18-0) Une matrice est dite bistochastique si la somme des éléments de chaque ligne ET de chaque colonne vaut 1.

# **Annexes photos :**

**1/ Géogébra : le cercle de présence**

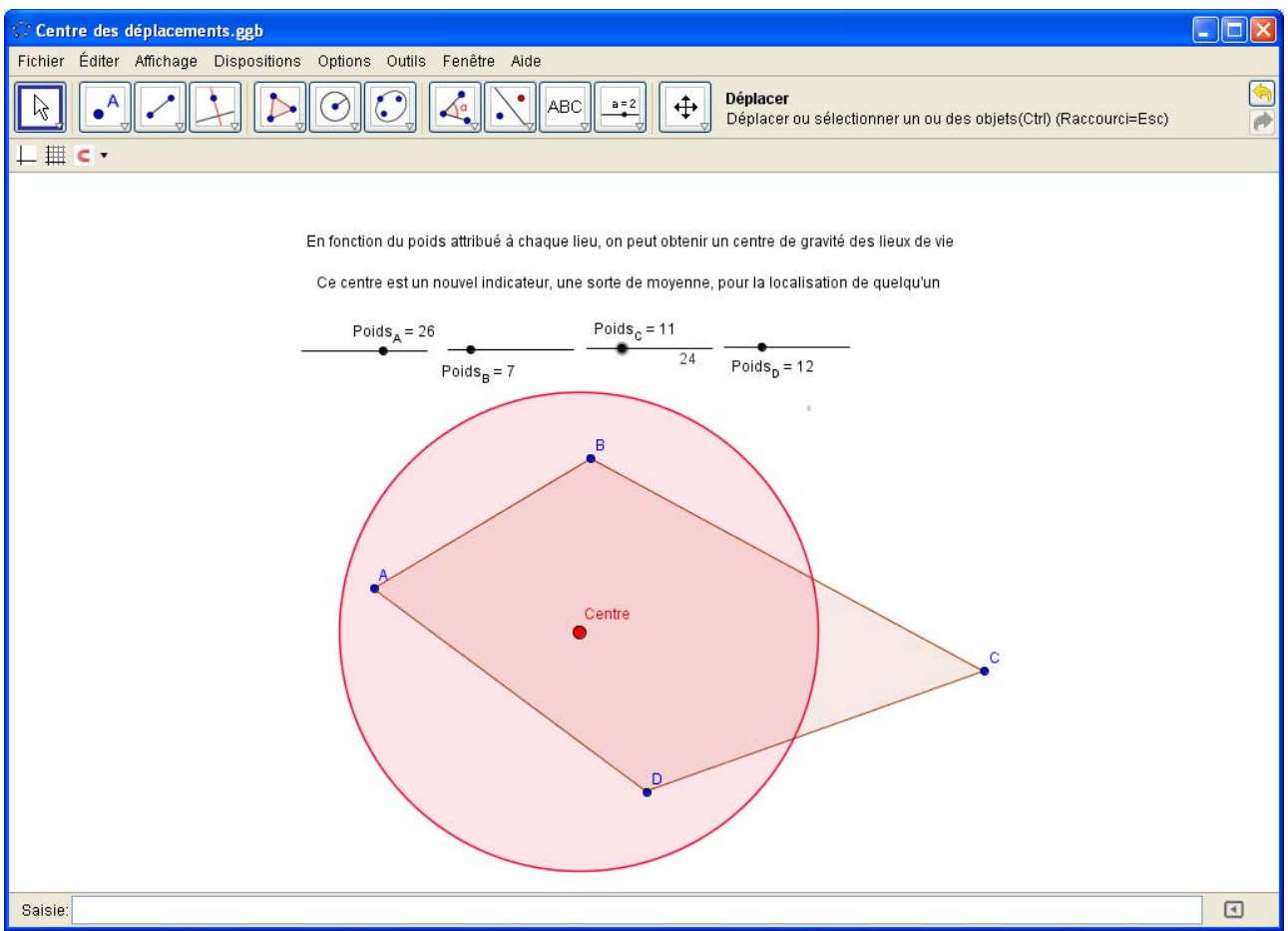

## **2/ Géogébra : la marge d'erreur moyenne est fonction du nombre de transitions**

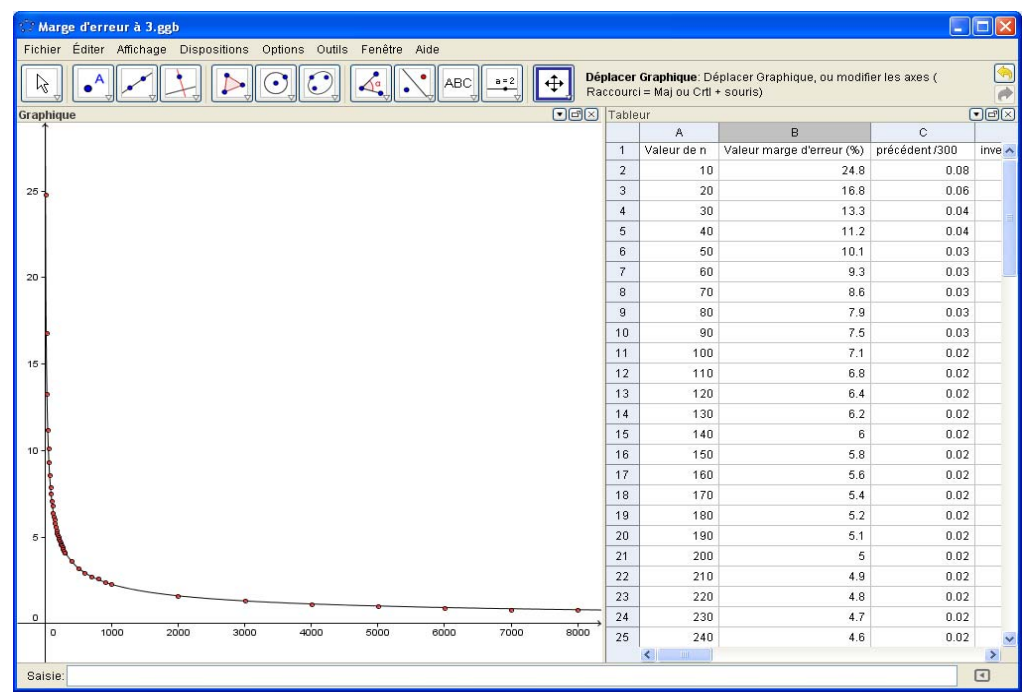

## **3 / Algobox : répartition des erreurs effectuées à 10 transitions**

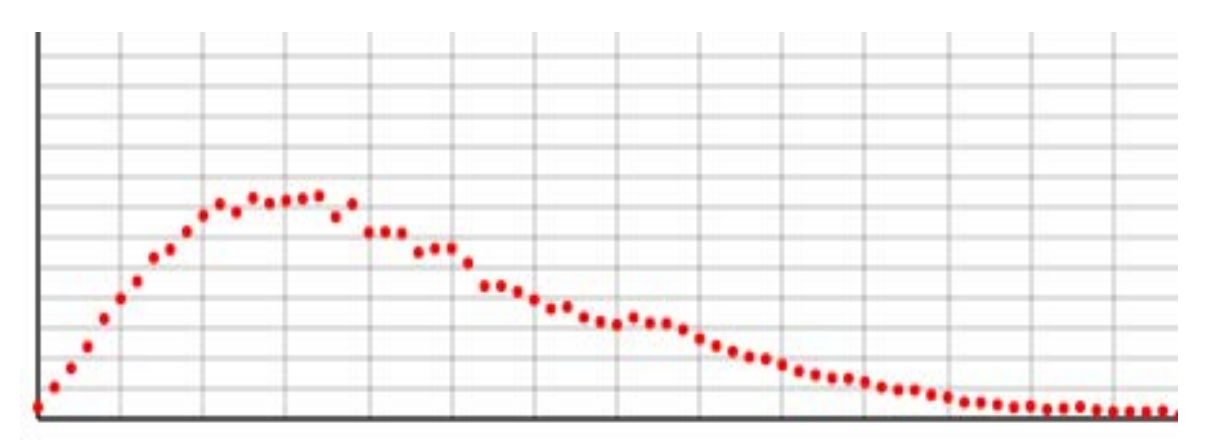

## **4/ Algobox : répartition des erreurs effectuées à 2, 20 et 70 transitions**

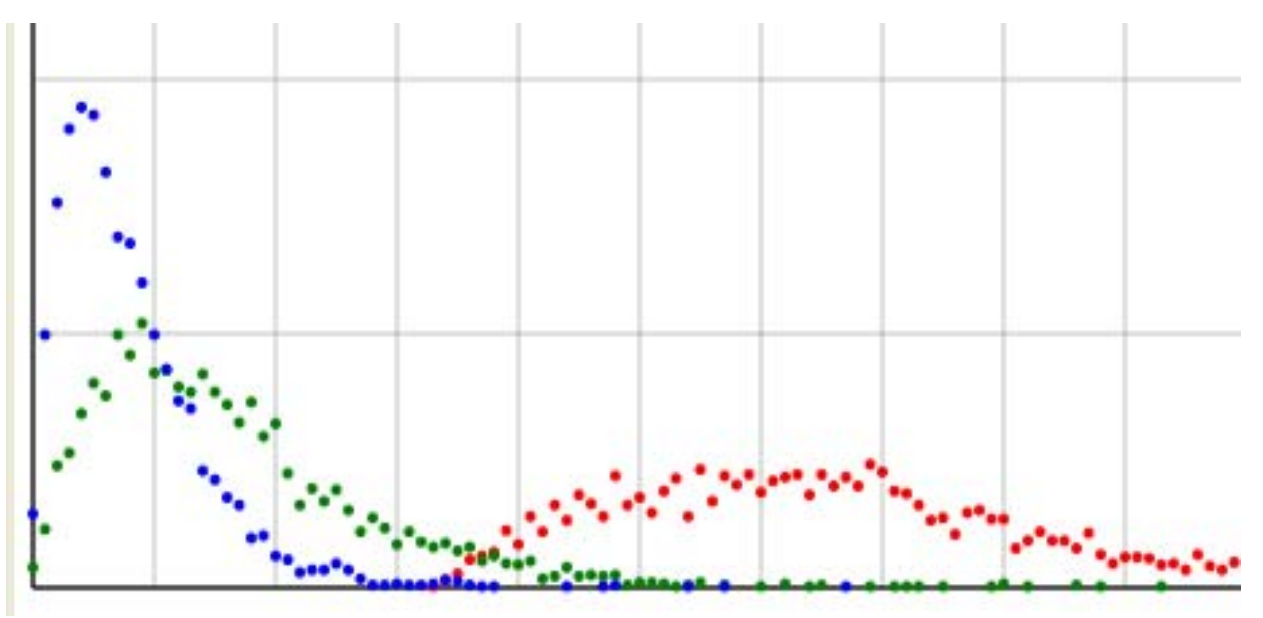

**5/ Algobox : répartition des erreurs effectuées à 3, 3 et 50 transitions (1 chaîne)**

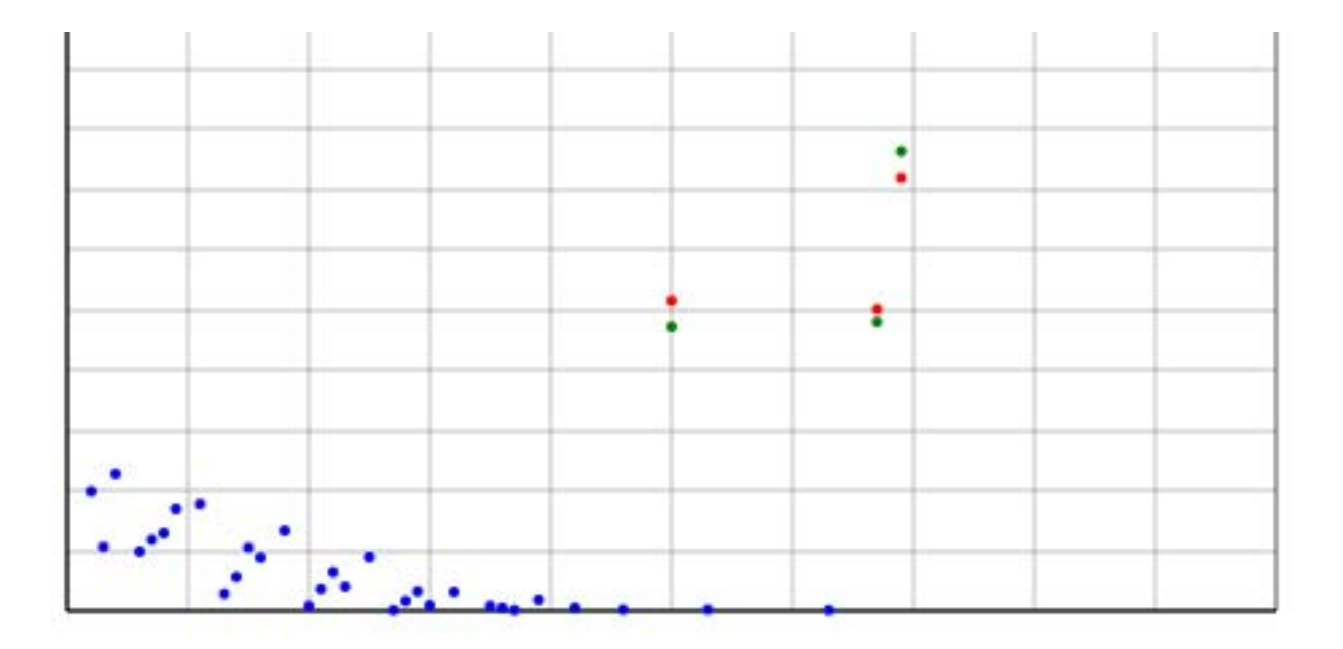

#### **Annexes :**

#### **1/ Un chemin de transitions**

1 VARIABLES 2 AB EST\_DU\_TYPE NOMBRE 3 AC EST\_DU\_TYPE NOMBRE 4 BA EST\_DU\_TYPE NOMBRE 5 BC EST\_DU\_TYPE NOMBRE 6 CA EST\_DU\_TYPE NOMBRE 7 CB EST\_DU\_TYPE NOMBRE 8 r EST\_DU\_TYPE NOMBRE 9 n EST\_DU\_TYPE NOMBRE 10 A EST\_DU\_TYPE NOMBRE 11 B EST\_DU\_TYPE NOMBRE 12 C EST\_DU\_TYPE NOMBRE 13 fA EST DU TYPE NOMBRE 14 fB EST\_DU\_TYPE NOMBRE 15 fC EST\_DU\_TYPE NOMBRE 16 **i EST\_DU\_TYPE NOMBRE** 17 DEBUT\_ALGORITHME 18 AFFICHER "Enter les probabilités de transition avec 2 décimales" 19 LIRE AB 20 LIRE AC 21 LIRE BA 22 LIRE BC<br>23 LIRE CA LIRE CA 24 LIRE CB 25 SI (AB+AC!=1 OU BA+BC!=1 OU CA+CB!=1) ALORS 26 DEBUT\_SI<br>27 AFFICHER AFFICHER "Les transitions sont incorrectes" 28 FIN SI 29 SINON<br>30 DEBU 30 DEBUT\_SINON<br>31 r PREND LA V. 31 r PREND\_LA\_VALEUR floor(2\*random()) 32 POUR i ALLANT\_DE 1 A 50000 33 DEBUT\_POUR<br>34 SI (r==0) ALOR  $\frac{\text{34}}{\text{35}}$  SI (r==0) ALORS<br>35 DEBUT SI DEBUT SI 36 n PREND\_LA\_VALEUR random()<br>37 A PREND\_LA\_VALEUR A+1 37 A PREND\_LA\_VALEUR  $A+1$ <br>38 SI (n<AB) ALORS  $SI$  (n<AB) ALORS 39 DEBUT\_SI 40 r PREND\_LA\_VALEUR 1<br>41 FIN\_SI 41 FIN\_SI<br>42 SINON  $SINDN$ 43 DEBUT\_SINON<br>44 r PREND LA V r PREND\_LA\_VALEUR 2 45 FIN\_SINON 46 FIN\_SI 47 SI (r==1) ALORS<br>48 DEBUT SI 48 DEBUT\_SI<br>49 n PREND L 49 n PREND\_LA\_VALEUR random()<br>50 R PREND J A VALEUR B+1 B PREND\_LA\_VALEUR B+1 51 SI (n<BA) ALORS 52 DEBUT\_SI<br>53 r PREND I r PREND\_LA\_VALEUR 0 54 FIN\_SI<br>55 SINON 55 SINON<br>56 DEBU 56 DEBUT\_SINON<br>57 r PREND LA V 57 r PREND\_LA\_VALEUR 2 58 FIN\_SINON<br>59 FIN SI 59  $FIN\_SI$ <br>60  $SI$  (r==2)  $SI$  (r==2) ALORS 61 DEBUT\_SI<br>62 n PREND\_L 62 n PREND\_LA\_VALEUR random()<br>63 C PREND LA VALEUR C+1 C PREND\_LA\_VALEUR C+1 64 SI  $(n < CA)$  ALORS 65 DEBUT\_SI 66 r PREND\_LA\_VALEUR 0 67 FIN\_SI<br>68 SINON 68 SINON DEBUT\_SINON 70 r PREND\_LA\_VALEUR 1 71 FIN\_SINON 72 FIN\_SI

- 73 FIN\_POUR<br>74 fA PREND I
- 74 **fA PREND\_LA\_VALEUR A/(A+B+C)**<br>75 **fB PREND LA VALEUR B/(A+B+C)**
- 75 fB PREND\_LA\_VALEUR B/(A+B+C)
- 76 fC PREND\_LA\_VALEUR C/(A+B+C)<br>77 AFFICHER "f(A) = "
- 77 AFFICHER  $T(A) = T$ <br>78 AFFICHER  $fA$
- AFFICHER fA
- 79 AFFICHER " $f(R) =$ "
- 80 AFFICHER fB<br>81 AFFICHER "f( AFFICHER  $"f(C) = "$
- 82 AFFICHER fC
- 83 FIN\_SINON
- 84 FIN\_ALGORITHME

#### **2/ Le jeu**

1 VARIABLES 2 i EST\_DU\_TYPE NOMBRE 3 AB EST\_DU\_TYPE NOMBRE<br>4 AC EST\_DU\_TYPE NOMBRE 4 AC EST\_DU\_TYPE NOMBRE 5 BA EST\_DU\_TYPE NOMBRE 6 BC EST\_DU\_TYPE NOMBRE 7 CA EST\_DU\_TYPE NOMBRE 8 CB EST\_DU\_TYPE NOMBRE 9 D EST\_DU\_TYPE NOMBRE 10 Intervention EST\_DU\_TYPE CHAINE 11 i2 EST\_DU\_TYPE NOMBRE 12 H EST\_DU\_TYPE NOMBRE 13 Bob1 EST\_DU\_TYPE NOMBRE 14 Bob EST\_DU\_TYPE NOMBRE 15 T EST\_DU\_TYPE NOMBRE 16 pAB EST\_DU\_TYPE NOMBRE 17 pAC EST\_DU\_TYPE NOMBRE 18 pAD EST\_DU\_TYPE NOMBRE 19 pBA EST\_DU\_TYPE NOMBRE 20 pBC EST\_DU\_TYPE NOMBRE 21 pBD EST\_DU\_TYPE NOMBRE 22 pCA EST\_DU\_TYPE NOMBRE 23 pCB EST\_DU\_TYPE NOMBRE 24 pCD EST\_DU\_TYPE NOMBRE 25 pDA EST\_DU\_TYPE NOMBRE 26 pDB EST\_DU\_TYPE NOMBRE 27 pDC EST\_DU\_TYPE NOMBRE 28 AD EST\_DU\_TYPE NOMBRE 29 BD EST\_DU\_TYPE NOMBRE 30 CD EST\_DU\_TYPE NOMBRE 31 DA EST\_DU\_TYPE NOMBRE 32 DB EST\_DU\_TYPE NOMBRE 33 DC EST\_DU\_TYPE NOMBRE 34 U EST\_DU\_TYPE LISTE 35 r EST\_DU\_TYPE NOMBRE 36 A EST\_DU\_TYPE NOMBRE 37 Continuer EST\_DU\_TYPE CHAINE 38 pAE EST\_DU\_TYPE NOMBRE 39 AE EST\_DU\_TYPE NOMBRE 40 pBE EST\_DU\_TYPE NOMBRE 41 BE EST\_DU\_TYPE NOMBRE 42 pCE EST\_DU\_TYPE NOMBRE 43 CE EST\_DU\_TYPE NOMBRE 44 pDE EST\_DU\_TYPE NOMBRE 45 DE EST\_DU\_TYPE NOMBRE 46 pEA EST\_DU\_TYPE NOMBRE 47 EA EST\_DU\_TYPE NOMBRE 48 pEB EST\_DU\_TYPE NOMBRE 49 EB EST DU TYPE NOMBRE 50 pEC EST\_DU\_TYPE NOMBRE 51 EC EST\_DU\_TYPE NOMBRE 52 pED EST\_DU\_TYPE NOMBRE 53 ED EST\_DU\_TYPE NOMBRE 54 DEBUT\_ALGORITHME 55 H PREND\_LA\_VALEUR 3 56 D PREND\_LA\_VALEUR 2 57 POUR i ALLANT\_DE 1 A 1 58 DEBUT\_POUR 59 AB PREND\_LA\_VALEUR 0 60 AC PREND\_LA\_VALEUR 0 61 AD PREND\_LA\_VALEUR 0

62 AE PREND\_LA\_VALEUR 0<br>63 BA PREND LA VALEUR 0 63 BA PREND\_LA\_VALEUR 0 64 BC PREND\_LA\_VALEUR 0 65 BD PREND\_LA\_VALEUR 0 66 BE PREND\_LA\_VALEUR 0<br>67 CA PREND LA VALEUR 0 CA PREND\_LA\_VALEUR 0 68 CB PREND\_LA\_VALEUR 0 69 CD PREND\_LA\_VALEUR 0<br>70 CE PREND\_LA\_VALEUR 0 CE PREND\_LA\_VALEUR 0 71 DA PREND\_LA\_VALEUR 0 72 DB PREND\_LA\_VALEUR 0 73 DC PREND\_LA\_VALEUR 0<br>74 DE PREND LA VALEUR 0 DE PREND\_LA\_VALEUR 0 75 EA PREND\_LA\_VALEUR 0 76 EB PREND\_LA\_VALEUR 0<br>77 EC PREND\_LA\_VALEUR 0 77 EC PREND\_LA\_VALEUR 0<br>78 ED PREND LA VALEUR 0 ED PREND\_LA\_VALEUR 0 79 FIN\_POUR 80 TANT\_QUE (H>0) FAIRE<br>81 DEBUT TANT OUE DEBUT\_TANT\_OUE  $82$  SI (D==2) ALORS 83 DEBUT\_SI<br>84 T PREND I 84 T PREND\_LA\_VALEUR pow(D,3)<br>85 AFFICHER "NIVEAU I :" AFFICHER "NIVEAU I :' 86 AFFICHER "Cette semaine, Bob a fréquenté les lieux A et B dont voici la liste des transitions" 87 PAUSE<br>88 POURi 88 POUR i ALLANT\_DE 1 A 1 DEBUT\_POUR 90 pAB PREND\_LA\_VALEUR 1 91 pBA PREND\_LA\_VALEUR 1<br>92 AB PREND LA VALEUR flo AB PREND\_LA\_VALEUR floor $((T/D)*pAB)+1$ 93 BA PREND\_LA\_VALEUR floor((T/D)\*pBA)+1 94 FIN\_POUR<br>95 POUR i ALL 95 POUR i ALLANT\_DE 1 A 1<br>96 DEBUT POUR DEBUT\_POUR 97 AFFICHER "AB : " 98 AFFICHER AB<br>99 AFFICHER "BA 99 AFFICHER "BA : "<br>100 AFFICHER BA **AFFICHER BA** 101 FIN\_POUR<br>102 POUR i ALL 102 POUR i ALLANT\_DE 1 A 1<br>103 DEBUT POUR DEBUT\_POUR 104 Bob1 PREND\_LA\_VALEUR floor(D\*random())+1 105 SI (Bob1==1) ALORS 106 DEBUT\_SI<br>107 AFFICHER 107 AFFICHER "Bob est maintenant parti de A." 108 Bob PREND\_LA\_VALEUR 2<br>109 FIN\_SI  $\text{FIN\_SI}$ 110 SI (Bob1==2) ALORS 111 DEBUT SI 112 AFFICHER "Bob est maintenant parti de B." 113 Bob PREND\_LA\_VALEUR 1 114 FIN SI 115 AFFICHER "Inspecteur, vous devez décider où envoyer vos effectifs :" 116 PAUSE 117 LIRE Intervention 118 SI (Intervention=="A" OU Intervention=="a") ALORS 119 DEBUT\_SI 120 i2 PREND\_LA\_VALEUR 1<br>121 FIN SI FIN\_SI 122 SI (Intervention=="B" OU Intervention=="b") ALORS 123 DEBUT\_SI 124 i2 PREND\_LA\_VALEUR 2 125 FIN\_SI 126 SI (i2==Bob) ALORS<br>127 DEBUT\_SI 127 DEBUT\_SI<br>128 D PREND 1 D PREND\_LA\_VALEUR D+1 129 AFFICHER "Bravo ! Vos agents ont capturé Bob. " 130 AFFICHER "Mais réussirez-vous à le faire avec " 131 AFFICHER D 132 AFFICHER " lieux ?" 133 H PREND\_LA\_VALEUR 3 134 FIN\_SI 135 SINON 136 DEBUT\_SINON 137 H PREND\_LA\_VALEUR H-1

138 AFFICHER "Non, Bob n'était pas là et il risque de mettre son plan à exécution." 139 AFFICHER "Il ne vous reste plus que "<br>140 AFFICHER H **AFFICHER H** 141 SI (H>1 OU H==0) ALORS<br>142 DEBUT SI 142 DEBUT\_SI<br>143 AFFICHER AFFICHER " semaines." 144 FIN\_SI 145 SINON<br>146 DEBU DEBUT\_SINON 147 AFFICHER " semaine." 148 FIN\_SINON 149 SI (H==0) ALORS<br>150 DEBUT SI DEBUT\_SI 151 AFFICHER "Vous avez perdu le jeu (et votre emploi...)" 152 FIN\_SI<br>153 FIN\_SIN 153 FIN\_SINON<br>154 PAUSE **PAUSE** 155 FIN\_POUR 156 POUR i ALLANT\_DE 1 A 1<br>157 DEBUT POUR DEBUT\_POUR 158 AB PREND\_LA\_VALEUR 0 159 AC PREND\_LA\_VALEUR 0 160 AD PREND\_LA\_VALEUR 0<br>161 AE PREND LA VALEUR 0 AE PREND\_LA\_VALEUR 0 162 BA PREND\_LA\_VALEUR 0 163 BC PREND\_LA\_VALEUR 0<br>164 BD PREND LA VALEUR 0 164 BD PREND\_LA\_VALEUR 0<br>165 BE PREND LA\_VALEUR 0 BE PREND LA VALEUR 0 166 CA PREND\_LA\_VALEUR 0 167 CB PREND\_LA\_VALEUR 0<br>168 CD PREND LA VALEUR 0 CD PREND\_LA\_VALEUR 0 169 CE PREND\_LA\_VALEUR 0 170 DA PREND\_LA\_VALEUR 0 171 DB PREND\_LA\_VALEUR 0<br>172 DC PREND LA\_VALEUR 0 DC PREND\_LA\_VALEUR 0 173 DE PREND\_LA\_VALEUR 0 174 EA PREND\_LA\_VALEUR 0 175 EB PREND\_LA\_VALEUR 0 176 EC PREND LA VALEUR 0 177 ED PREND\_LA\_VALEUR 0<br>178 FIN\_POUR 178 FIN\_POUR<br>179 FIN SI  $FIN\overline{SI}$ 180 SI (D==3) ALORS 181 DEBUT\_SI 182 n PREND\_LA\_VALEUR D+1<br>183 T PREND LA\_VALEUR now T PREND\_LA\_VALEUR pow(D,3) 184 AFFICHER "NIVEAU II :" 185 AFFICHER "Cette semaine, Bob a fréquenté les lieux A,B et C dont voici la liste des transitions" 186 PAUSE 187 POUR i ALLANT\_DE 1 A 1 188 DEBUT\_POUR 189 pAB PREND LA\_VALEUR random() 190 pAC PREND\_LA\_VALEUR 1-pAB<br>191 pRA PREND LA VALEUR random pBA PREND\_LA\_VALEUR random() 192 pBC PREND\_LA\_VALEUR 1-pBA 193 pCA PREND\_LA\_VALEUR random()<br>194 pCB PREND LA\_VALEUR 1-pCA pCB PREND\_LA\_VALEUR 1-pCA 195 r PREND\_LA\_VALEUR floor(3\*random())+1 196 FIN\_POUR<br>197 POUR i ALL 197 POUR i ALLANT\_DE 1 A T<br>198 DEBUT POUR DEBUT\_POUR 199 SI (r==1) ALORS 200 DEBUT\_SI<br>201 r PREND L  $r$  PREND<sub>LA</sub> VALEUR random() 202 SI (r<pAB) ALORS<br>203 DEBUT\_SI 203 DEBUT\_SI<br>204 AB PREND AB PREND\_LA\_VALEUR AB+1 205 r PREND\_LA\_VALEUR 2 206 FIN\_SI 207 SINON<br>208 DEBU 208 DEBUT\_SINON<br>209 AC PREND LA 209 AC PREND\_LA\_VALEUR AC+1<br>210 r PREND\_LA\_VALEUR 3 r PREND\_LA\_VALEUR 3 211 FIN SINON 212 FIN SI 213  $SI (r == 2) ALORS$ 

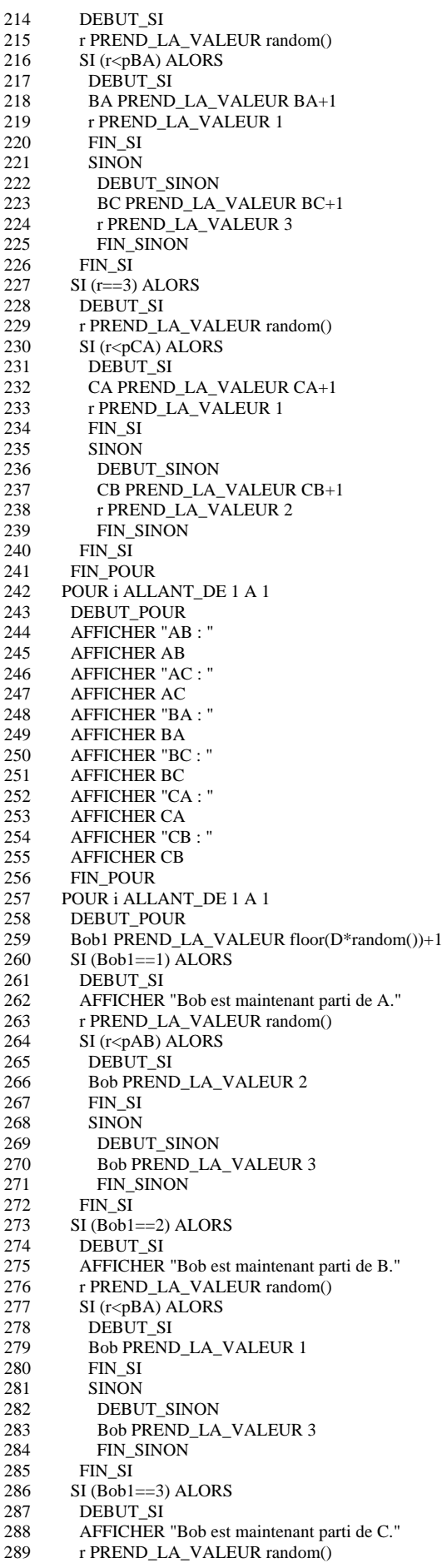

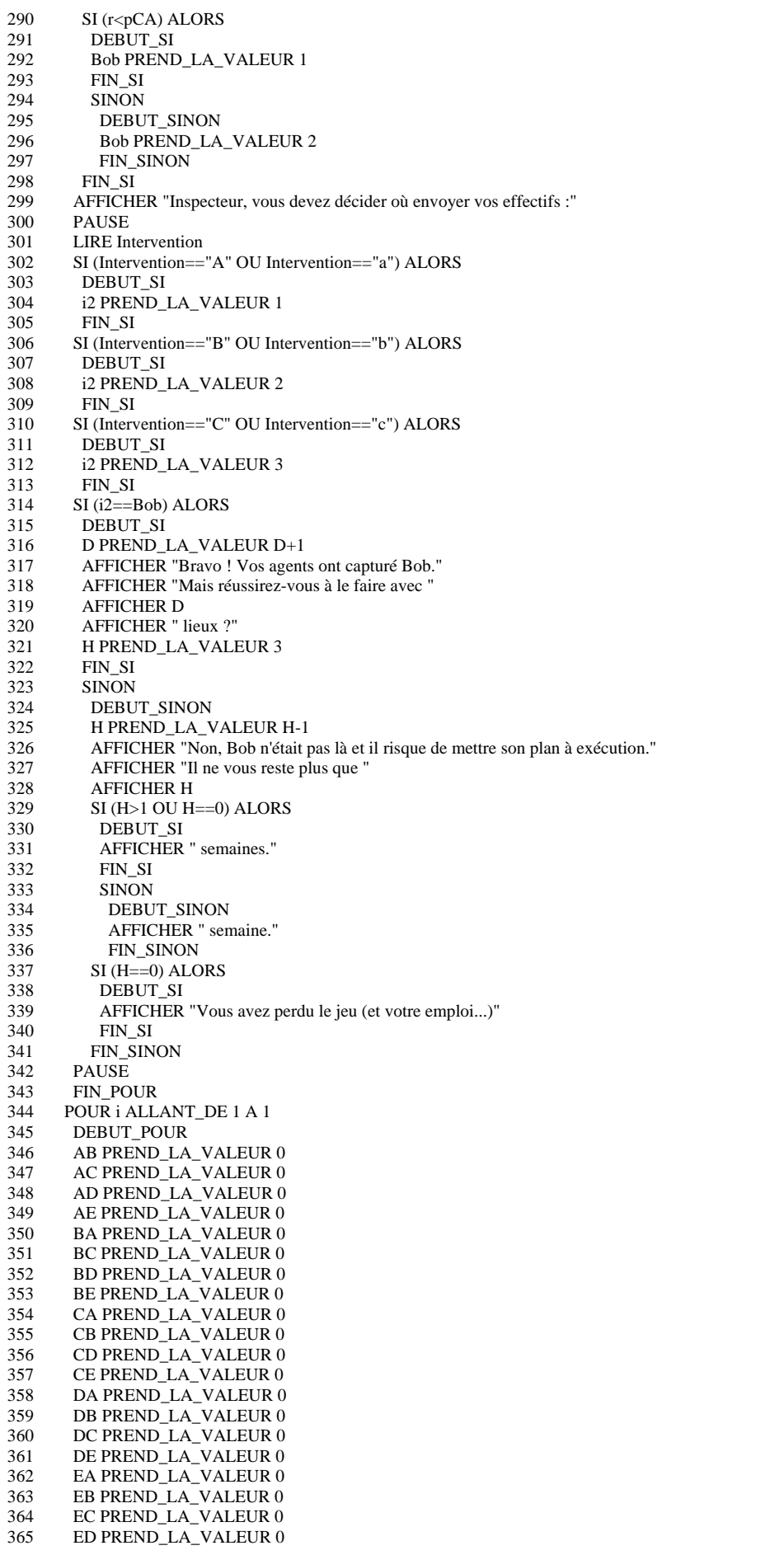

366 FIN\_POUR<br>367 FIN SI  $FIN\overline{SI}$ 368 SI (D==4) ALORS 369 DEBUT\_SI<br>370 T PREND\_I 370 T PREND\_LA\_VALEUR pow(D,3)<br>371 AFFICHER "NIVEAU III :" AFFICHER "NIVEAU III : 372 AFFICHER "Cette semaine, Bob a fréquenté les lieux A, B, C et D dont voici la liste des transitions" 373 PAUSE<br>374 POUR i 374 POUR i ALLANT\_DE 1 A 1 375 DEBUT\_POUR 376 pAB PREND\_LA\_VALEUR random() 377 pAC PREND\_LA\_VALEUR (1-pAB)\*random() 378 pAD PREND\_LA\_VALEUR 1-pAB-pAC 379 pBA PREND\_LA\_VALEUR random() 380 pBC PREND\_LA\_VALEUR (1-pBA)\*random()<br>381 pBD PREND\_LA\_VALEUR 1-pBA-pBC 381 pBD PREND\_LA\_VALEUR 1-pBA-pBC 382 pCA PREND\_LA\_VALEUR random() 383 pCB PREND\_LA\_VALEUR (1-pCA)\*random() 384 pCD PREND\_LA\_VALEUR 1-pCA-pCB 385 pDA PREND\_LA\_VALEUR random() 386 pDB PREND\_LA\_VALEUR (1-pDA)\*random() 387 pDC PREND\_LA\_VALEUR 1-pDA-pDB<br>388 r PREND\_LA\_VALEUR floor(4\*random( 388 r PREND\_LA\_VALEUR floor(4\*random())+1<br>389 FIN POUR FIN\_POUR 390 POUR i ALLANT\_DE 1 A T 391 DEBUT\_POUR<br>392 SI (r==1) ALOR 392 SI (r==1) ALORS<br>393 DEBUT SI DEBUT\_SI 394 r PREND\_LA\_VALEUR random() 395 SI (r<pAB) ALORS<br>396 DEBUT SI DEBUT SI 397 r PREND\_LA\_VALEUR 2 398 AB PREND\_LA\_VALEUR AB+1 399 FIN\_SI<br>400 SINON **SINON** 401 DEBUT\_SINON 402 SI (r<pAB+pAC) ALORS  $403$  DEBUT\_SI<br> $404$  r PREND I r PREND\_LA\_VALEUR 3 405 AC PREND\_LA\_VALEUR AC+1<br>406 FIN\_SI 406 FIN\_SI<br>407 SINON SINON 408 DEBUT\_SINON 409 r PREND\_LA\_VALEUR 4 410 AD PREND\_LA\_VALEUR AD+1<br>411 FIN SINON FIN\_SINON 412 FIN\_SINON<br>413 FIN\_SI FIN\_SI 414  $\text{SI (r==2)}$  ALORS 415 DEBUT\_SI 416 r PREND\_LA\_VALEUR random() 417  $SI (r <sub>CP</sub>BA) ALORS$ <br>418 DEBUT SI DEBUT SI 419 BA PREND\_LA\_VALEUR BA+1 420 r PREND\_LA\_VALEUR 1 421 FIN\_SI 422 SINON 423 DEBUT\_SINON 424 SI (r<pBA+pBC) ALORS<br>425 DEBUT SI DEBUT SI 426 BC PREND\_LA\_VALEUR BC+1 427 r PREND\_LA\_VALEUR 3 428 FIN\_SI 429 SINON 430 DEBUT\_SINON<br>431 BD PREND\_LA\_ 431 BD PREND\_LA\_VALEUR BD+1<br>432 r PREND LA VALEUR 4 r PREND\_LA\_VALEUR 4 433 FIN\_SINON 434 FIN\_SINON 435 FIN\_SI 436  $SI (r == 3) ALORS$ 437 DEBUT\_SI<br>438 r PREND\_L r PREND\_LA\_VALEUR random() 439 SI (r<pCA) ALORS 440 DEBUT SI 441 CA PREND\_LA\_VALEUR CA+1

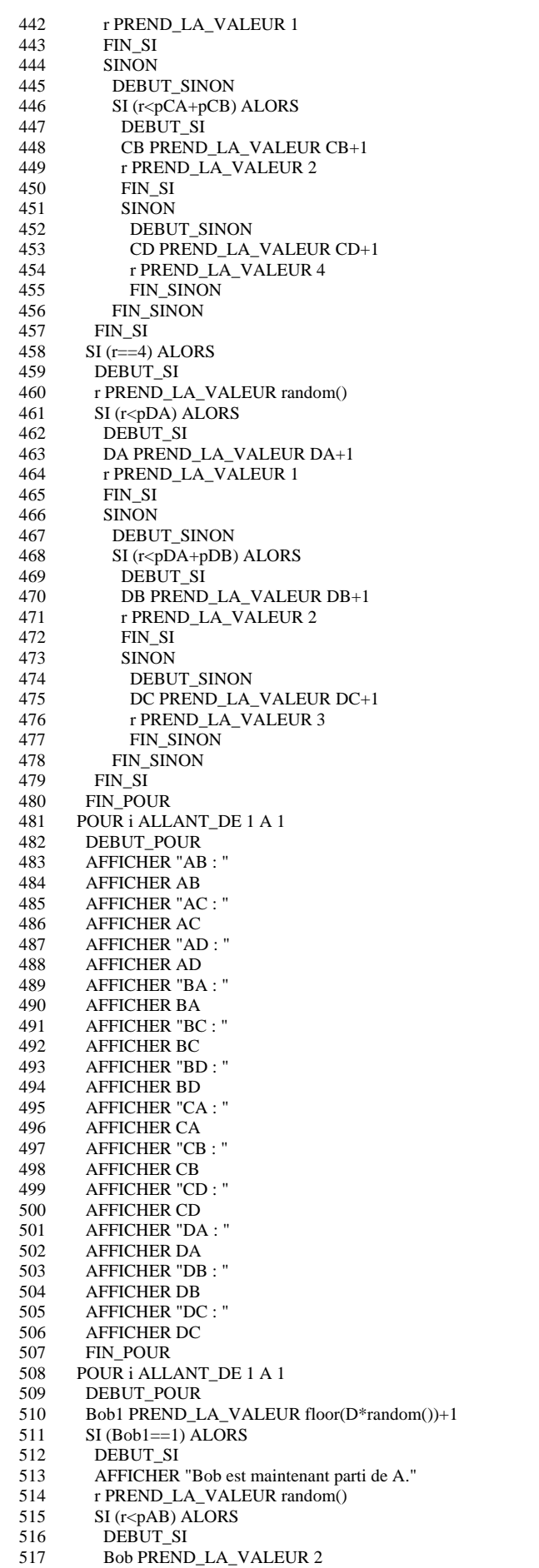

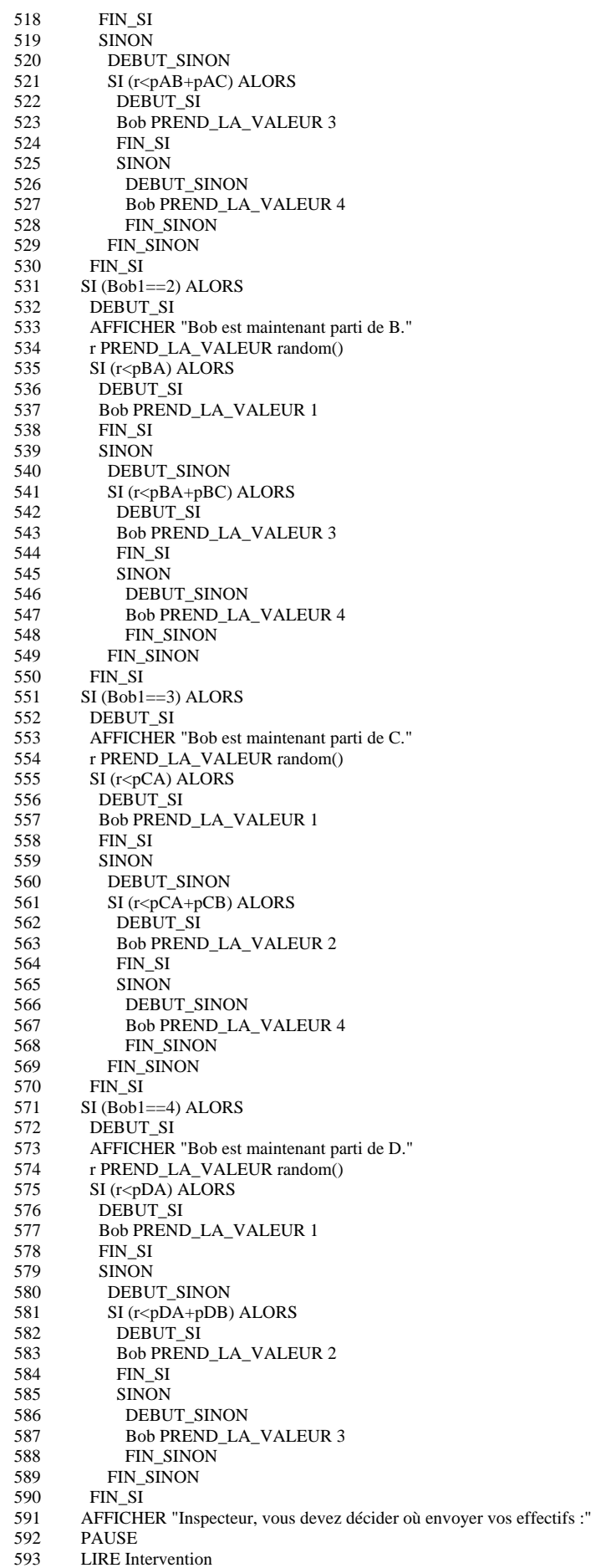

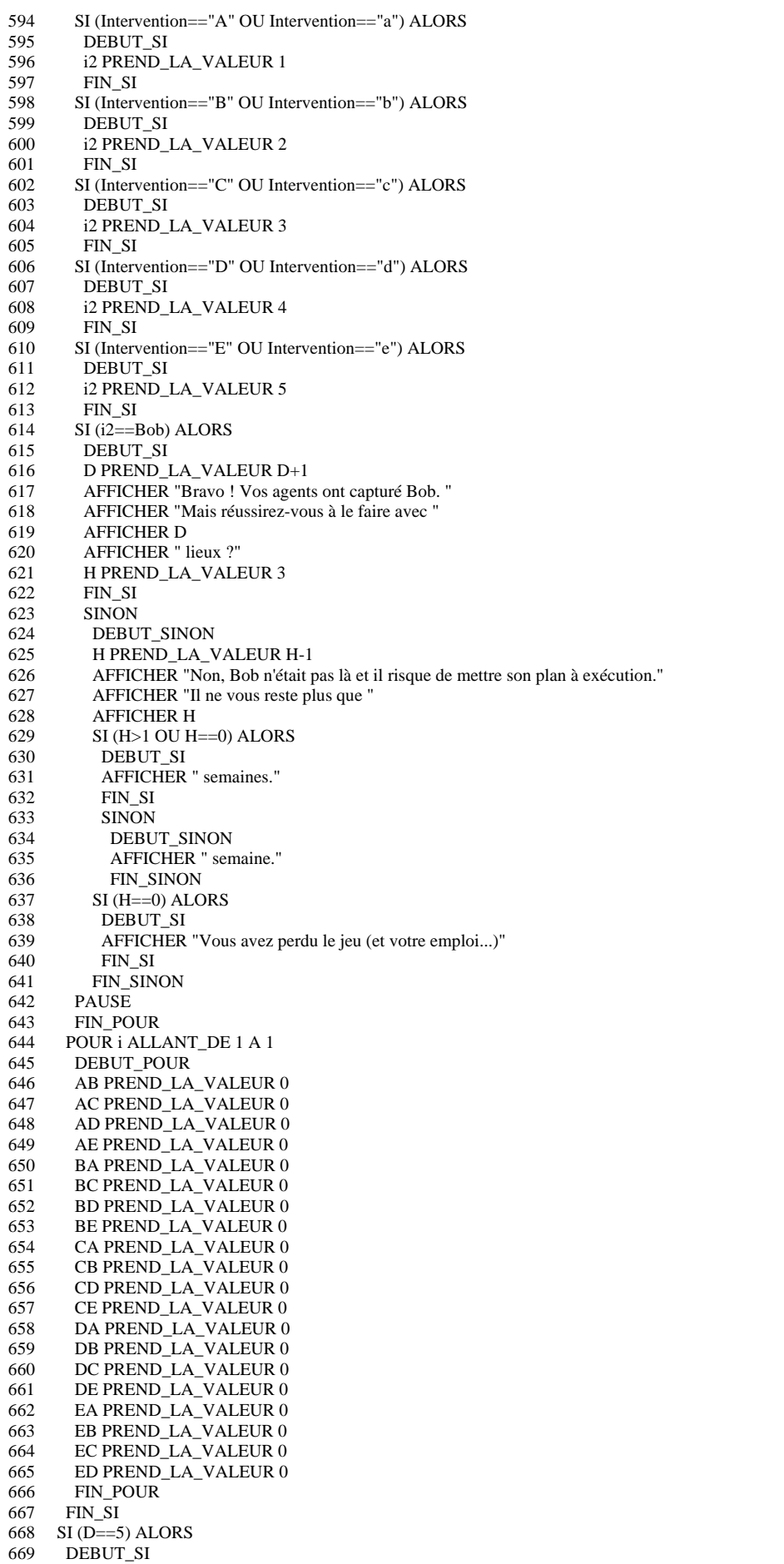

670 n PREND\_LA\_VALEUR D+1<br>671 T PREND LA VALEUR now T PREND LA\_VALEUR pow(D.3) 672 AFFICHER "NIVEAU IV : Final" 673 AFFICHER "Cette semaine, Bob a fréquenté les lieux A, B, C, D et E dont voici la liste des transitions" 674 PAUSE<br>675 POUR i 675 POUR i ALLANT\_DE 1 A 1 676 DEBUT\_POUR 677 pAB PREND\_LA\_VALEUR random()<br>678 pAC PREND LA\_VALEUR (1-pAB)\* 678 pAC PREND\_LA\_VALEUR  $(1-pAB)^*$ random()<br>679 pAD PREND LA\_VALEUR  $(1-pAB-pAC)^*$ ranc pAD PREND\_LA\_VALEUR (1-pAB-pAC)\*random() 680 pAE PREND\_LA\_VALEUR 1-pAB-pAC-pAD 681 pBA PREND\_LA\_VALEUR random()<br>682 pBC PREND\_LA\_VALEUR (1-pBA)\* 682 pBC PREND\_LA\_VALEUR (1-pBA)\*random() 683 pBD PREND\_LA\_VALEUR (1-pBA-pBC)\*random() 684 pBE PREND\_LA\_VALEUR 1-pBA-pBC-pBD<br>685 pCA PREND\_LA\_VALEUR random() 685 pCA PREND\_LA\_VALEUR random()<br>686 pCB PREND LA VALEUR  $(1-pCA)*$ pCB PREND\_LA\_VALEUR (1-pCA)\*random() 687 pCD PREND\_LA\_VALEUR (1-pCA-pCB)\*random() 688 pCD PREND\_LA\_VALEUR 1-pCA-pCB-pCD 689 pDA PREND\_LA\_VALEUR random() 690 pDB PREND\_LA\_VALEUR (1-pDA)\*random() 691 pDC PREND\_LA\_VALEUR (1-pDA-pDB)\*random()<br>692 pDE PREND\_LA\_VALEUR 1-pDA-pDB-pDC 692 pDE PREND\_LA\_VALEUR 1-pDA-pDB-pDC<br>693 pEA PREND\_LA\_VALEUR random() pEA PREND\_LA\_VALEUR random() 694 pEB PREND\_LA\_VALEUR (1-pEA)\*random() 695 pEC PREND\_LA\_VALEUR (1-pEA-pEB)\*random()<br>696 pED PREND\_LA\_VALEUR 1-pEA-pEB-pEC 696 pED PREND\_LA\_VALEUR  $1$ -pEA-pEB-pEC<br>697 r PREND LA VALEUR floor(D\*random())+1  $\overline{r}$  PREND\_LA\_VALEUR floor( $\overline{D^*}$ random())+1 698 FIN\_POUR 699 POUR i ALLANT\_DE 1 A T 700 DEBUT\_POUR<br>701 SI (r==1) ALOR  $SI$  (r==1) ALORS 702 DEBUT\_SI 703 r PREND\_LA\_VALEUR random()<br>704 SI (r<pAB) ALORS  $\overline{SI}$  (r $\overline{P}$ ALORS 705 DEBUT\_SI 706 r PREND\_LA\_VALEUR 2 707 AB PREND\_LA\_VALEUR AB+1<br>708 FIN SI FIN\_SI 709 SINON<br>710 DEBU 710 DEBUT\_SINON<br>711 SI (r<pAB+pAC)  $SI$  (r $\overline{P}$ AB+pAC) ALORS 712 DEBUT SI 713 r PREND\_LA\_VALEUR 3 714 AC PREND\_LA\_VALEUR AC+1<br>715 FIN SI FIN\_SI 716 SINON 717 DEBUT\_SINON 718 SI (r<pAB+pAC+pAD) ALORS 719 DEBUT\_SI 720 r PREND\_LA\_VALEUR 4 721 AD PREND\_LA\_VALEUR AD+1 722 FIN\_SI<br>723 SINON **SINON** 724 DEBUT\_SINON 725 r PREND\_LA\_VALEUR 5 AE PREND\_LA\_VALEUR AE+1 727 FIN\_SINON 728 FIN\_SINON<br>729 FIN\_SINON 729 FIN\_SINON<br>730 FIN\_SI FIN\_SI 731 SI (r==2) ALORS 732 DEBUT\_SI 733 r PREND LA\_VALEUR random() 734  $SI(r<sub>CP</sub>BA)$  ALORS<br>735 DEBUT\_SI 735 DEBUT\_SI<br>736 BA PREND 736 BA PREND\_LA\_VALEUR BA+1 737 r PREND\_LA\_VALEUR 1 738 FIN\_SI 739 SINON<br>740 DEBU 740 DEBUT\_SINON<br>741 SI (r<nBA+nBC) 741 SI (r<pBA+pBC) ALORS<br>742 DEBUT\_SI DEBUT\_SI 743 BC PREND\_LA\_VALEUR BC+1 744 r PREND\_LA\_VALEUR 3 745 FIN\_SI

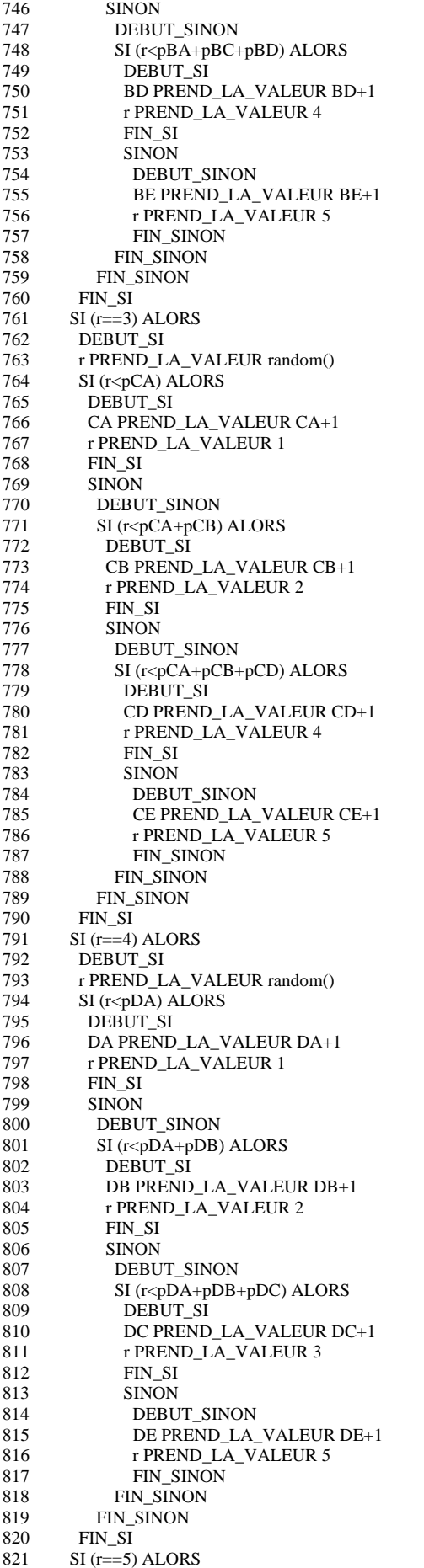

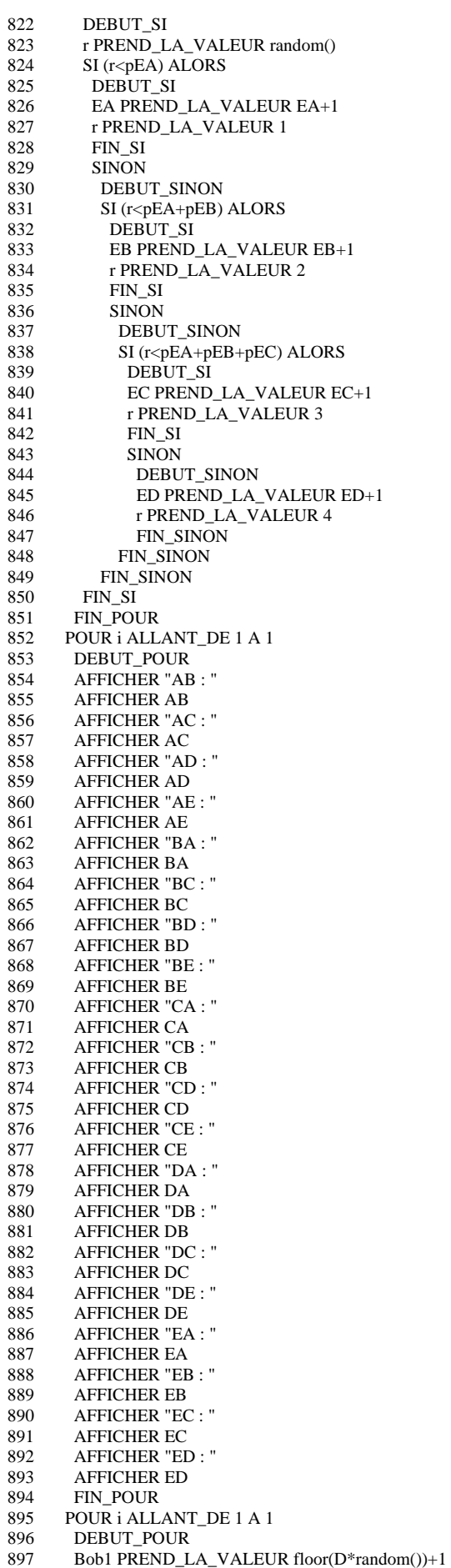

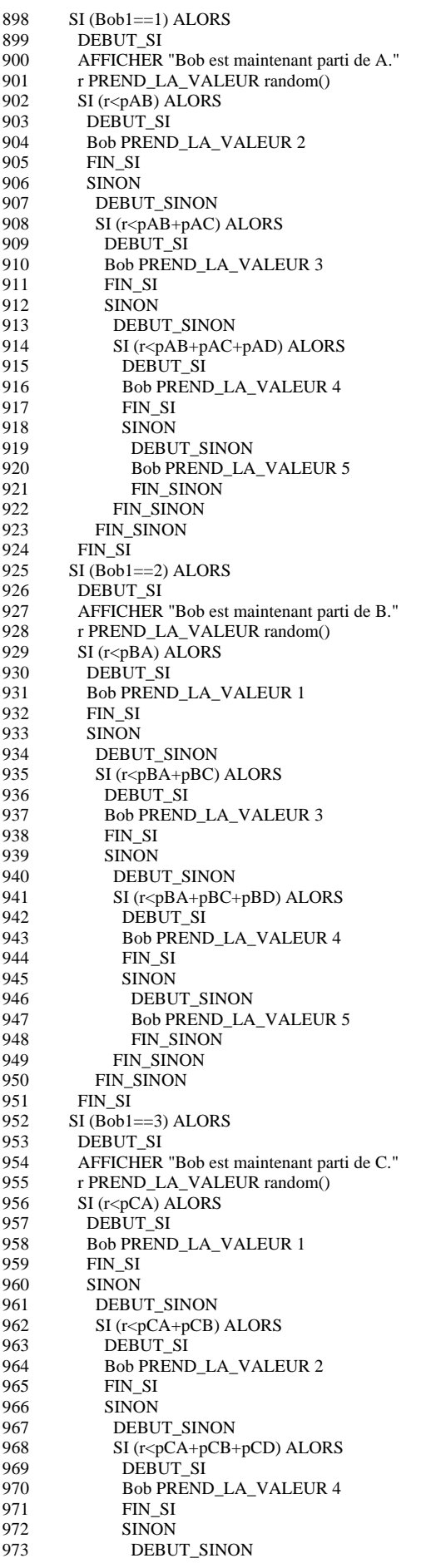

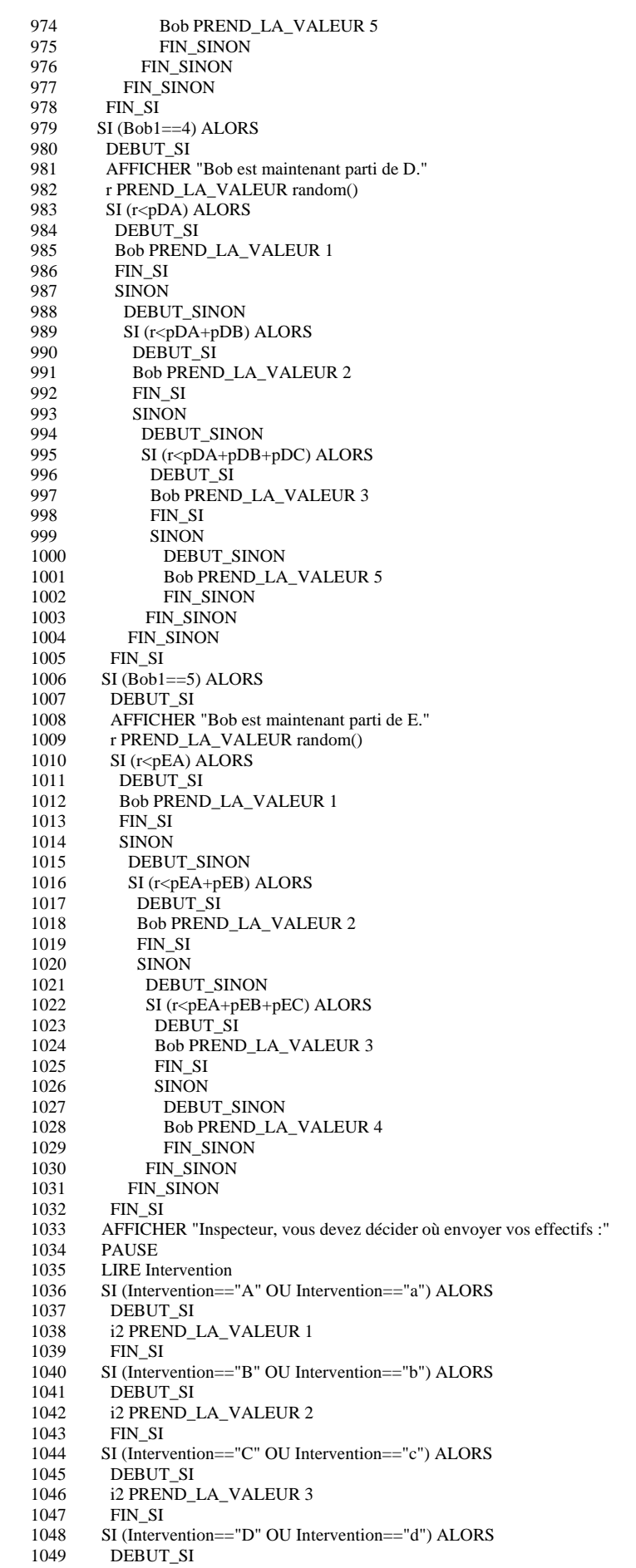

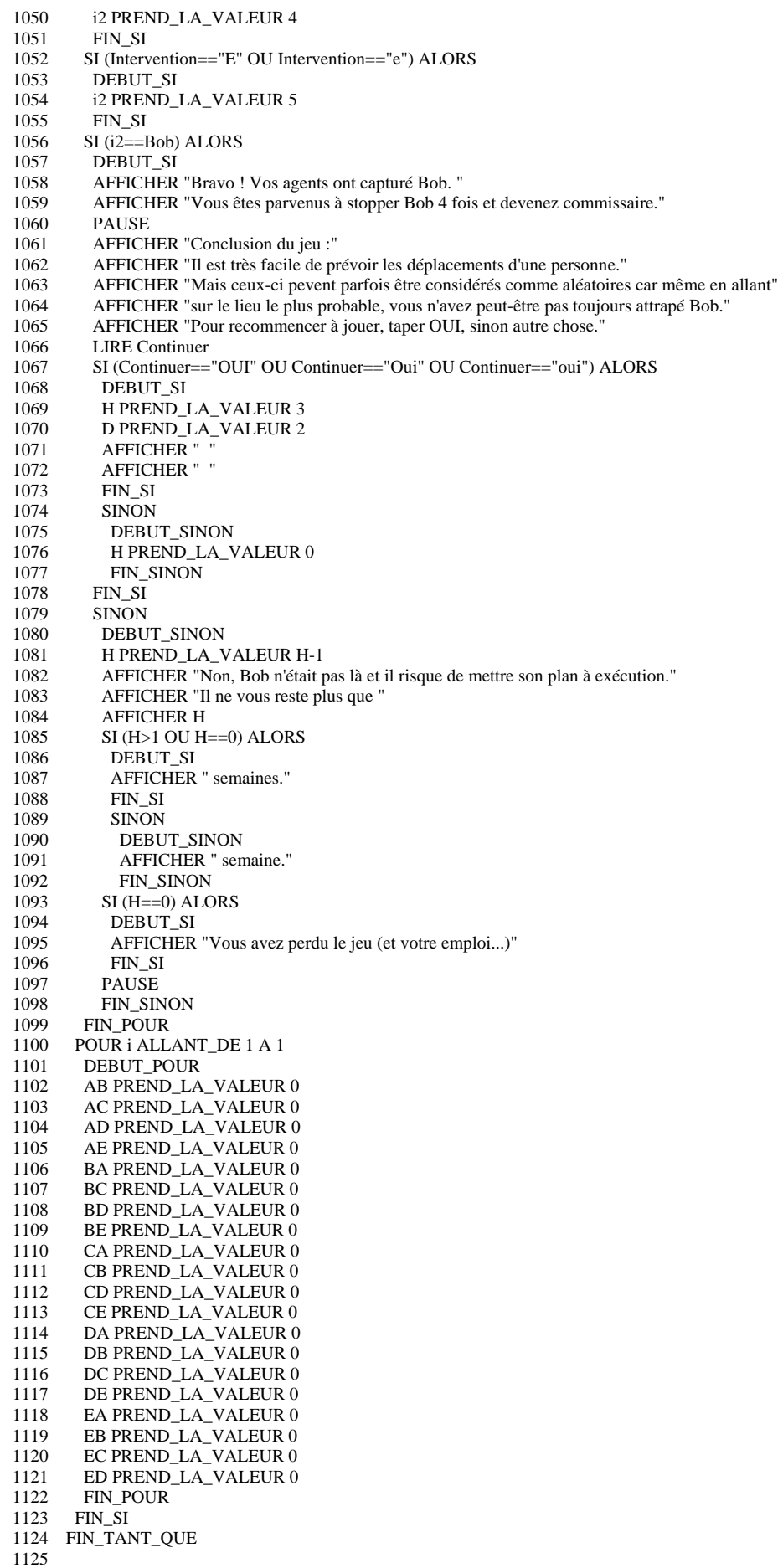

1126FIN\_ALGORITHME

**3/ Marge d'erreur ergonomisée**

1 VARIABLES 2 AB EST\_DU\_TYPE NOMBRE 3 AC EST\_DU\_TYPE NOMBRE 4 BA EST\_DU\_TYPE NOMBRE 5 BC EST\_DU\_TYPE NOMBRE 6 CA EST\_DU\_TYPE NOMBRE 7 CB EST\_DU\_TYPE NOMBRE 8 r EST\_DU\_TYPE NOMBRE 9 n EST\_DU\_TYPE NOMBRE 10 A EST\_DU\_TYPE NOMBRE 11 B EST\_DU\_TYPE NOMBRE 12 C EST\_DU\_TYPE NOMBRE 13 **i EST\_DU\_TYPE NOMBRE** 14 pA EST\_DU\_TYPE NOMBRE 15 pB EST\_DU\_TYPE NOMBRE 16 pC EST\_DU\_TYPE NOMBRE 17 t EST\_DU\_TYPE NOMBRE 18 q EST\_DU\_TYPE NOMBRE 19 fA EST\_DU\_TYPE NOMBRE 20 fB EST\_DU\_TYPE NOMBRE 21 fC EST\_DU\_TYPE NOMBRE 22 rr EST\_DU\_TYPE NOMBRE 23 TT EST\_DU\_TYPE NOMBRE 24 mA EST\_DU\_TYPE NOMBRE 25 mB EST\_DU\_TYPE NOMBRE 26 mC EST\_DU\_TYPE NOMBRE 27 M EST\_DU\_TYPE NOMBRE 28 o EST\_DU\_TYPE NOMBRE 29 u EST\_DU\_TYPE LISTE 30 d EST\_DU\_TYPE NOMBRE 31 DEBUT\_ALGORITHME 32 AFFICHER "Nombre q de chaînes à créer (<20)" 33 LIRE q 34 AFFICHER "Nombre o de tests par chaîne (pas trop)" 35 LIRE o 36 AFFICHER "Suite des tests" 37 AFFICHER ' 38 POUR t ALLANT\_DE 1 A o 39 DEBUT\_POUR 40 LIRE u[t] 41 FIN\_POUR 42 POUR t ALLANT DE 1 A q 43 DEBUT\_POUR<br>44 AFFICHER " AFFICHER " Chaîne n°" 45 AFFICHER t 46 AB PREND\_LA\_VALEUR random() 47 AC PREND\_LA\_VALEUR 1-AB<br>48 BA PREND LA VALEUR rando 48 BA PREND\_LA\_VALEUR random()<br>49 BC PREND LA VALEUR 1-BA 49 BC PREND\_LA\_VALEUR 1-BA<br>50 CA PREND LA VALEUR rando CA PREND\_LA\_VALEUR random() 51 CB PREND\_LA\_VALEUR 1-CA 52 pC PREND\_LA\_VALEUR  $((AB*BA)-1)/(AB*(BA-CA)-CB*(BA+1)-CA-1)$ <br>53 pB PREND LA\_VALEUR  $(1-nC*(CA+1))/(BA+1)$ pB PREND\_LA\_VALEUR  $(1-pC*(CA+1))/(BA+1)$ 54 pA PREND\_LA\_VALEUR 1-pB-pC<br>55 POUR d ALLANT DE 1 A 0 55 POUR d ALLANT\_DE 1 A o<br>56 DEBUT POUR 56 DEBUT\_POUR<br>57 PREND LA V 57 r PREND\_LA\_VALEUR floor(3\*random()) 58 A PREND\_LA\_VALEUR 0<br>59 B PREND LA VALEUR 0 59 B PREND\_LA\_VALEUR 0 60 C PREND\_LA\_VALEUR 0 61 POUR i ALLANT\_DE 1 A u[d] 62 DEBUT\_POUR<br>63 SI  $(r==0)$  ALOR  $SI$  (r==0) ALORS 64 DEBUT\_SI 65 n PREND\_LA\_VALEUR random() 66 A PREND\_LA\_VALEUR A+1 67 SI  $(n < AB)$  ALORS<br>68 DEBUT SI 68 DEBUT\_SI<br>69 rr PREND\_ rr PREND\_LA\_VALEUR 1 70 FIN\_SI 71 SINON 72 DEBUT\_SINON

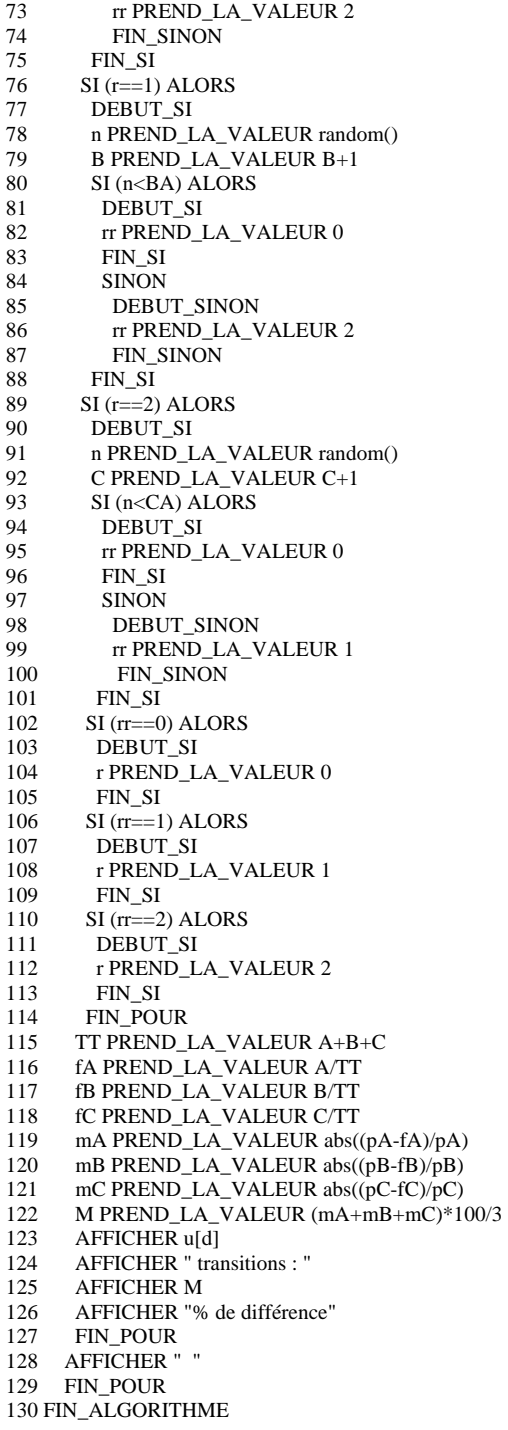

#### **4/ Marge d'erreur moyenne**

#### 1 VARIABLES

- 2 AB EST\_DU\_TYPE NOMBRE
- 3 AC EST\_DU\_TYPE NOMBRE
- 4 BA EST\_DU\_TYPE NOMBRE
- 5 BC EST\_DU\_TYPE NOMBRE
- 6 CA EST\_DU\_TYPE NOMBRE
- 7 CB EST\_DU\_TYPE NOMBRE
- 8 r EST\_DU\_TYPE NOMBRE
- 9 n EST\_DU\_TYPE NOMBRE 10 A EST\_DU\_TYPE NOMBRE
- 11 B EST\_DU\_TYPE NOMBRE

12 C EST\_DU\_TYPE NOMBRE 13 pA EST\_DU\_TYPE NOMBRE 14 pB EST\_DU\_TYPE NOMBRE 15 pC EST\_DU\_TYPE NOMBRE 16 t EST\_DU\_TYPE NOMBRE 17 **q** EST\_DU\_TYPE NOMBRE 18 fA EST\_DU\_TYPE NOMBRE 19 fB EST\_DU\_TYPE NOMBRE 20 fC EST\_DU\_TYPE NOMBRE 21 rr EST\_DU\_TYPE NOMBRE 22 TT EST\_DU\_TYPE NOMBRE 23 mA EST\_DU\_TYPE NOMBRE 24 mB EST\_DU\_TYPE NOMBRE 25 mC EST\_DU\_TYPE NOMBRE 26 M EST\_DU\_TYPE NOMBRE 27 o EST\_DU\_TYPE NOMBRE 28 g EST\_DU\_TYPE NOMBRE 29 S EST\_DU\_TYPE NOMBRE 30 i EST\_DU\_TYPE NOMBRE 31 u EST\_DU\_TYPE LISTE 32 DEBUT\_ALGORITHME 33 LIRE q 34 LIRE g 35 S20 PREND\_LA\_VALEUR 0 36 POUR t ALLANT\_DE 1 A q 37 DEBUT\_POUR<br>38 AB PREND LA 38 AB PREND\_LA\_VALEUR random()<br>39 AC PREND LA VALEUR 1-AB 39 AC PREND\_LA\_VALEUR 1-AB 40 BA PREND\_LA\_VALEUR random() 41 BC PREND\_LA\_VALEUR 1-BA<br>42 CA PREND LA VALEUR rando CA PREND\_LA\_VALEUR random() 43 CB PREND\_LA\_VALEUR 1-CA 44 pC PREND\_LA\_VALEUR ((AB\*BA)-1)/(AB\*(BA-CA)-CB\*(BA+1)-CA-1) 45 pB PREND\_LA\_VALEUR  $(1-pC*(CA+1))/(BA+1)$ <br>46 pA PREND LA VALEUR 1-pB-pC pA PREND\_LA\_VALEUR 1-pB-pC 47 POUR o ALLANT\_DE 1 A 1 48 DEBUT\_POUR<br>49 r PREND LA \ 49 r PREND\_LA\_VALEUR floor(3\*random())<br>50 A PREND LA VALEUR 0 50 A PREND\_LA\_VALEUR 0 51 B PREND\_LA\_VALEUR 0<br>52 C PREND LA VALEUR 0 52 C PREND\_LA\_VALEUR 0<br>53 POUR i ALLANT DE 1 A 9 53 POUR i ALLANT\_DE 1 A g DEBUT\_POUR 55 SI (r==0) ALORS<br>56 DEBUT\_SI 56 DEBUT\_SI<br>57 n PREND I n PREND\_LA\_VALEUR random() 58 A PREND\_LA\_VALEUR A+1<br>59 SI (n<AB) ALORS SI (n<AB) ALORS 60 DEBUT\_SI 61 rr PREND\_LA\_VALEUR 1 62 FIN\_SI 63 SINON 64 DEBUT\_SINON 65 rr PREND\_LA\_VALEUR 2 66 FIN\_SINON 67  $\begin{array}{c} \text{FIN\_SI} \\ \text{68} \end{array}$   $\begin{array}{c} \text{FIN\_SI} \\ \text{SI} \end{array}$  $SI$  (r==1) ALORS 69 DEBUT\_SI 70 n PREND\_LA\_VALEUR random()<br>71 B PREND LA VALEUR B+1 71 B PREND\_LA\_VALEUR B+1 72 SI (n<BA) ALORS 73 DEBUT\_SI 74 rr PREND\_LA\_VALEUR 0 75 FIN\_SI 76 SINON<br>77 DEBU 77 DEBUT\_SINON<br>78 rr PREND LA V 78 rr PREND\_LA\_VALEUR 2 79 FIN\_SINON 80 FIN\_SI  $81$  SI (r==2) ALORS 82 DEBUT SI 83 n PREND\_LA\_VALEUR random()<br>84 C PREND\_LA\_VALEUR C+1 C PREND\_LA\_VALEUR C+1 85 SI (n<CA) ALORS 86 DEBUT SI 87 rr PREND\_LA\_VALEUR 0

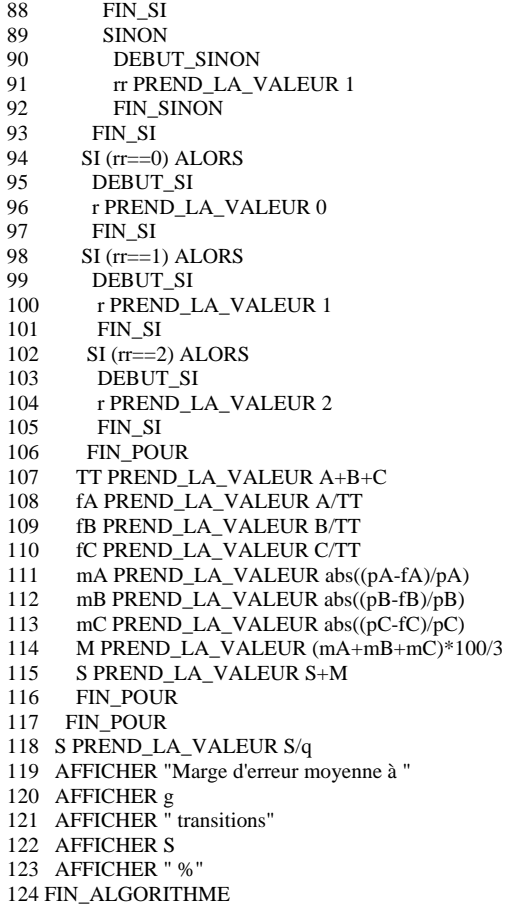

#### **5/ Graphe 1**

1 VARIABLES 2 AB EST\_DU\_TYPE NOMBRE 3 AC EST\_DU\_TYPE NOMBRE 4 BA EST\_DU\_TYPE NOMBRE 5 BC EST\_DU\_TYPE NOMBRE 6 CA EST\_DU\_TYPE NOMBRE 7 CB EST\_DU\_TYPE NOMBRE 8 r EST\_DU\_TYPE NOMBRE 9 n EST\_DU\_TYPE NOMBRE 10 A EST\_DU\_TYPE NOMBRE 11 B EST\_DU\_TYPE NOMBRE 12 C EST\_DU\_TYPE NOMBRE 13 pA EST\_DU\_TYPE NOMBRE 14 pB EST\_DU\_TYPE NOMBRE 15 pC EST\_DU\_TYPE NOMBRE 16 t EST\_DU\_TYPE NOMBRE 17 fA EST\_DU\_TYPE NOMBRE 18 fB EST\_DU\_TYPE NOMBRE 19 fC EST\_DU\_TYPE NOMBRE 20 rr EST\_DU\_TYPE NOMBRE 21 TT EST\_DU\_TYPE NOMBRE 22 mA EST\_DU\_TYPE NOMBRE 23 mB EST\_DU\_TYPE NOMBRE 24 mC EST\_DU\_TYPE NOMBRE 25 M EST\_DU\_TYPE NOMBRE 26 S EST\_DU\_TYPE NOMBRE 27 i EST\_DU\_TYPE NOMBRE 28 u EST\_DU\_TYPE LISTE

29 n1 EST\_DU\_TYPE NOMBRE 30 n2 EST\_DU\_TYPE NOMBRE 31 n3 EST\_DU\_TYPE NOMBRE 32 q EST\_DU\_TYPE NOMBRE 33 p EST\_DU\_TYPE NOMBRE 34 Mo EST DU TYPE NOMBRE 35 Max EST\_DU\_TYPE NOMBRE 36 Maxpo EST\_DU\_TYPE NOMBRE 37 Su EST\_DU\_TYPE NOMBRE 38 DEBUT\_ALGORITHME 39 AFFICHER "Nombre de transitions au 1er test : " 40 LIRE n1 41 AFFICHER n1 42 AFFICHER "Nombre de transitions au 2nd test : " 43 LIRE n2 44 AFFICHER n2 45 AFFICHER "Nombre de transitions au 3ème test : " 46 LIRE n3 47 AFFICHER n3 48 AFFICHER "Nombre de chaînes testées : " 49 LIRE q 50 AFFICHER q 51 AFFICHER<sup>"</sup><br>52 SI (n1!=0) AL  $SI$  (n1!=0) ALORS 53 DEBUT\_SI 54 POUR i ALLANT\_DE 0 A 99 55 DEBUT\_POUR<br>56 u[i] PREND LA u[i] PREND\_LA\_VALEUR 0 57 FIN\_POUR 58 POUR t ALLANT\_DE 1 A q DEBUT\_POUR 60 AB PREND\_LA\_VALEUR random() 61 AC PREND\_LA\_VALEUR 1-AB 62 BA PREND\_LA\_VALEUR random()<br>63 BC PREND LA VALEUR 1-BA BC PREND\_LA\_VALEUR 1-BA 64 CA PREND\_LA\_VALEUR random() 65 CB PREND\_LA\_VALEUR 1-CA 66 pC PREND\_LA\_VALEUR ((AB\*BA)-1)/(AB\*(BA-CA)-CB\*(BA+1)-CA-1) 67 pB PREND\_LA\_VALEUR  $(1-pC*(CA+1))/(BA+1)$ 68 pA PREND\_LA\_VALEUR 1-pB-pC 69 POUR o ALLANT\_DE 1 A 1<br>70 DEBUT POUR DEBUT\_POUR 71 r PREND\_LA\_VALEUR floor(3\*random()) 72 A PREND\_LA\_VALEUR 0 73 B PREND\_LA\_VALEUR 0<br>74 C PREND LA VALEUR 0 C PREND\_LA\_VALEUR 0 75 POUR i ALLANT\_DE 1 A n1<br>76 DEBUT\_POUR DEBUT\_POUR 77 SI (r==0) ALORS<br>78 DEBUT SI DEBUT SI 79 n PREND\_LA\_VALEUR random()<br>80 A PREND LA VALEUR A+1 80 A PREND\_LA\_VALEUR  $A+1$ <br>81 SI (n<AB) ALORS  $SI$  (n<AB)  $ALORS$ 82 DEBUT\_SI 83 rr PREND\_LA\_VALEUR 1 84 FIN\_SI<br>85 SINON **SINON** 86 DEBUT\_SINON 87 rr PREND\_LA\_VALEUR 2<br>88 FIN SINON 88 FIN\_SINON<br>89 FIN\_SI FIN\_SI 90 SI (r==1) ALORS<br>91 DEBUT SI DEBUT SI 92 n PREND\_LA\_VALEUR random() 93 B PREND\_LA\_VALEUR B+1 94 SI (n<BA) ALORS<br>95 DEBUT SI 95 DEBUT\_SI<br>96 r PREND I rr PREND\_LA\_VALEUR 0 97 FIN\_SI 98 SINON<br>99 DEBU 99 DEBUT\_SINON<br>100 rr PREND I A 100 rr PREND\_LA\_VALEUR 2<br>101 FIN\_SINON FIN\_SINON 102 FIN\_SI 103  $SI (r == 2) ALORS$ 104 DEBUT\_SI

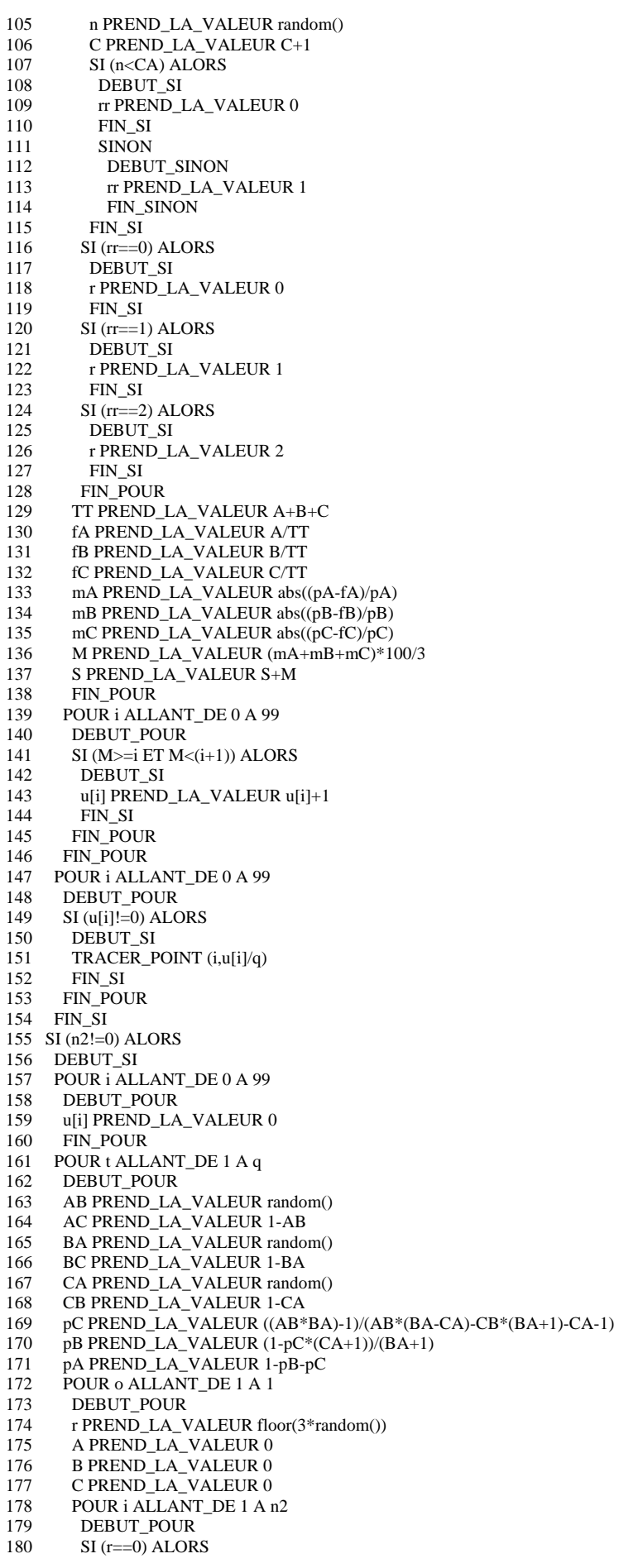

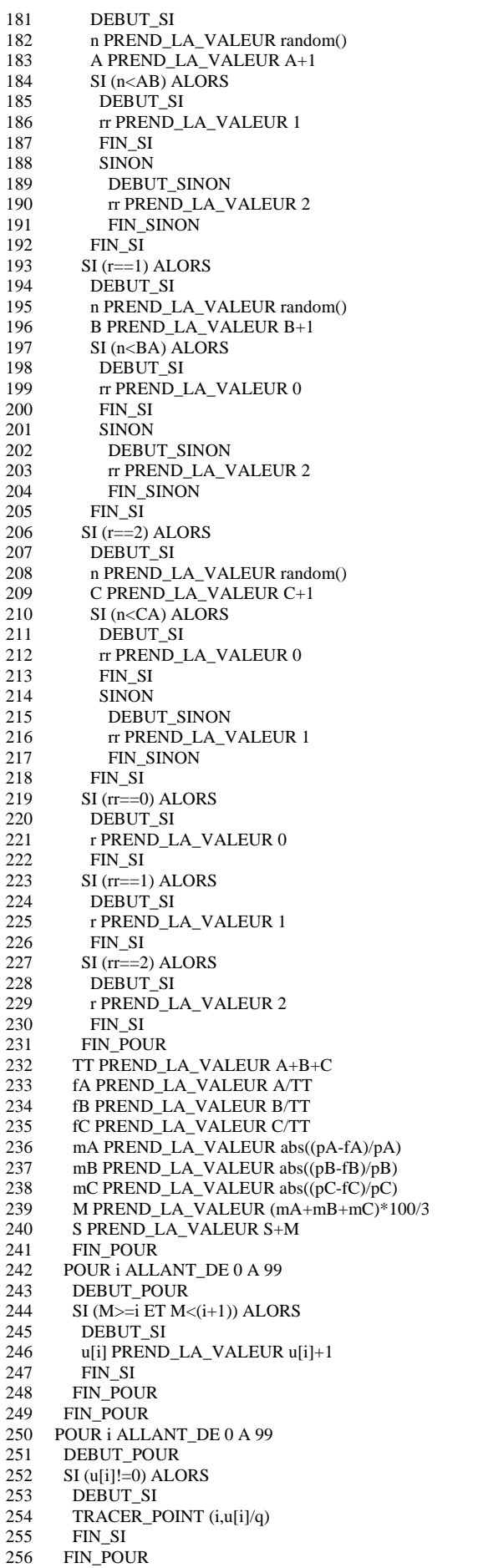

257 FIN\_SI 258 SI  $(n3!=0)$  ALORS 259 DEBUT\_SI 260 POUR i ALLANT\_DE 0 A 99 261 DEBUT\_POUR<br>262 ulil PREND LA  $u[i]$  PREND LA\_VALEUR 0 263 FIN POUR 264 POUR t ALLANT\_DE 1 A q<br>265 DEBUT\_POUR DEBUT\_POUR 266 AB PREND\_LA\_VALEUR random() 267 AC PREND\_LA\_VALEUR 1-AB 268 BA PREND\_LA\_VALEUR random()<br>269 BC PREND LA VALEUR 1-BA BC PREND\_LA\_VALEUR 1-BA 270 CA PREND\_LA\_VALEUR random() 271 CB PREND\_LA\_VALEUR 1-CA<br>272 pC PREND\_LA\_VALEUR ((AB\* 272 pC PREND\_LA\_VALEUR ((AB\*BA)-1)/(AB\*(BA-CA)-CB\*(BA+1)-CA-1) 273 pB PREND\_LA\_VALEUR (1-pC\*(CA+1))/(BA+1) 274 pA PREND\_LA\_VALEUR 1-pB-pC 275 POUR o ALLANT\_DE 1 A 1<br>276 DEBUT POUR DEBUT\_POUR 277 r PREND\_LA\_VALEUR floor(3\*random()) 278 A PREND\_LA\_VALEUR 0<br>279 B PREND\_LA\_VALEUR 0 279 B PREND\_LA\_VALEUR 0<br>280 C PREND LA VALEUR 0 280 C PREND\_LA\_VALEUR 0<br>281 POUR i ALLANT\_DE 1 A 1 POUR i ALLANT\_DE 1 A n3 282 DEBUT\_POUR<br>283 SI (r==0) ALOR 283 SI  $(r==0)$  ALORS<br>284 DEBUT SI DEBUT SI 285 n PREND\_LA\_VALEUR random() 286 A PREND\_LA\_VALEUR A+1<br>287 SI (n<AB) ALORS  $SI$  (n<AB) ALORS 288 DEBUT\_SI 289 rr PREND\_LA\_VALEUR 1<br>290 FIN SI 290 FIN\_SI<br>291 SINON SINON 292 DEBUT\_SINON 293 rr PREND\_LA\_VALEUR 2<br>294 FIN SINON 294 FIN\_SINON<br>295 FIN\_SI FIN\_SI 296 SI (r==1) ALORS<br>297 DEBUT SI 297 DEBUT\_SI<br>298 n PREND I 298 n PREND\_LA\_VALEUR random() 299 B PREND\_LA\_VALEUR B+1 300 SI (n<BA) ALORS 301 DEBUT\_SI<br>302 rr PREND 1 rr PREND\_LA\_VALEUR 0 303 FIN\_SI<br>304 SINON **SINON** 305 DEBUT\_SINON<br>306 reprend LA V rr PREND\_LA\_VALEUR 2 307 FIN\_SINON 308 FIN\_SI<br>309 SI  $(r==2)$  $\frac{1}{310}$  SI (r==2) ALORS<br>310 DEBUT SI DEBUT\_SI 311 n PREND\_LA\_VALEUR random() 312 C PREND\_LA\_VALEUR C+1  $313$  SI (n  $\lt$ CA) ALORS 314 DEBUT\_SI 315 rr PREND LA\_VALEUR 0 316 FIN\_SI<br>317 SINON **SINON** 318 DEBUT\_SINON 319 rr PREND\_LA\_VALEUR 1 320 FIN\_SINON<br>321 FIN\_SI 321 FIN\_SI<br>322 SI (rr==0  $322$  SI (rr==0) ALORS<br>323 DEBUT SI 323 DEBUT\_SI<br>324 r PREND I r PREND\_LA\_VALEUR 0 325 FIN\_SI  $326$  SI (rr==1) ALORS<br>327 DEBUT SI DEBUT\_SI 328 r PREND\_LA\_VALEUR 1<br>329 FIN\_SI  $\rm FIN\_SI$ 330 SI (rr==2) ALORS 331 DEBUT\_SI 332 r PREND\_LA\_VALEUR 2

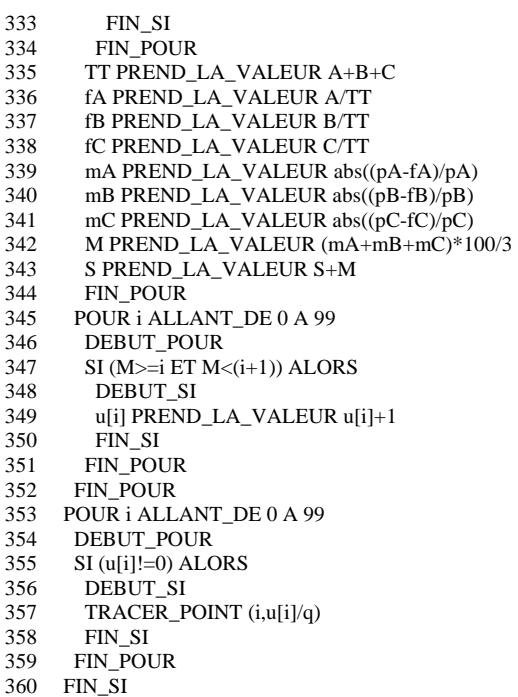

**5/ Cryptage**

#### 1 VARIABLES

361 FIN\_ALGORITHME

- 2 Réaliser EST\_DU\_TYPE CHAINE 3 pAB EST\_DU\_TYPE NOMBRE
- 4 pAC EST\_DU\_TYPE NOMBRE
- 5 pBA EST\_DU\_TYPE NOMBRE
- 6 pBC EST\_DU\_TYPE NOMBRE
- 
- 7 pCA EST\_DU\_TYPE NOMBRE
- 8 pCB EST\_DU\_TYPE NOMBRE
- 9 k EST\_DU\_TYPE NOMBRE 10 DEBUT\_ALGORITHME 11 AFFICHER "Réaliser : C (cryptage) ou D (décryptage)" 12 LIRE Réaliser 13 AFFICHER "Clef" 14 LIRE k 15 AFFICHER " " 16 SI (Réaliser=="C") ALORS 17 DEBUT\_SI<br>18 AFFICHER AFFICHER "Cryptage :" 19 LIRE pAB 20 LIRE pAC<br>21 LIRE pBA 21 LIRE pBA<br>22 LIRE pBC 22 LIRE  $\overrightarrow{p}$ BC<br>23 LIRE  $\overrightarrow{p}$ CA 23 LIRE pCA<br>24 LIRE pCB 24 LIRE pCB<br>25 pAB PREN 25 pAB PREND\_LA\_VALEUR (pAB\*k)/(k+1)<br>26 pBA PREND LA VALEUR (pBA\*k)/(k+1) 26 pBA PREND\_LA\_VALEUR (pBA\*k)/(k+1) 27 pCA PREND\_LA\_VALEUR (pCA\*k)/(k+1) 28 pAC PREND\_LA\_VALEUR 1-pAB 29 pBC PREND\_LA\_VALEUR 1-pBA 30 pCB PREND\_LA\_VALEUR 1-pCA 31 AFFICHER "pAB = '<br>32 AFFICHER pAB 32 AFFICHER pAB<br>33 AFFICHER "pAC  $A$ FFICHER  $"pAC = "$ 34 AFFICHER pAC  $35$  AFFICHER " $pBA =$ " 36 AFFICHER pBA<br>37 AFFICHER "pBC 37 AFFICHER "pBC = " 38 AFFICHER pBC 39 AFFICHER  $\text{P}_PCA =$ "<br>40 AFFICHER  $pCA$ AFFICHER pCA

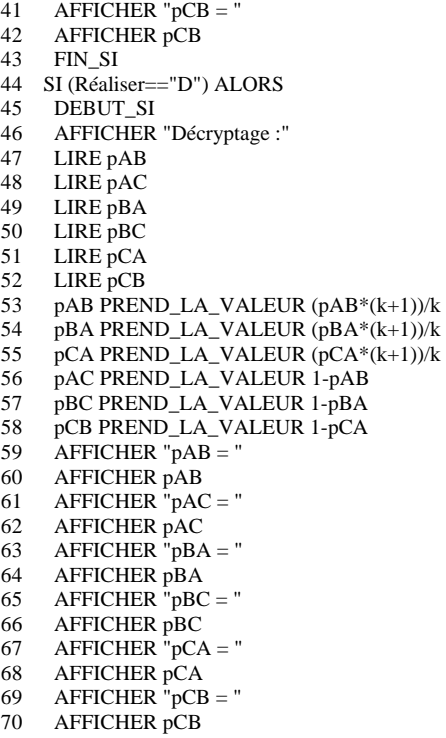

- 71 FIN\_SI
- 72 FIN\_ALGORITHME